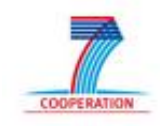

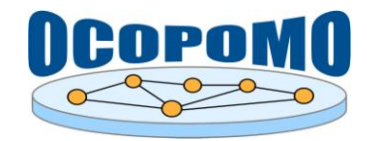

# **OCOPOMO Open Collaboration in Policy Modelling**

## **D 4 . 2 S Y S T E M A N D U S E R D O C U M E N T A T I O N**

## **S D - 3 : S Y S T E M D O C U M E N T A T I O N O F D R A M S T O O L S**

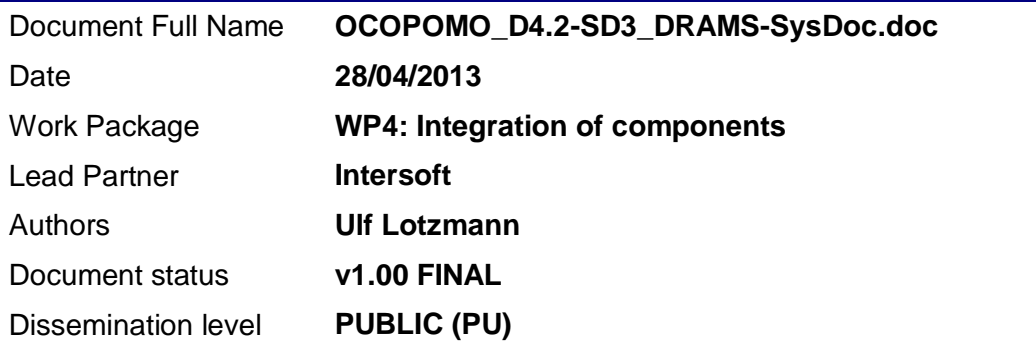

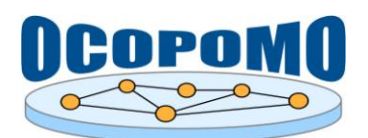

## **TABLE OF CONTENTS**

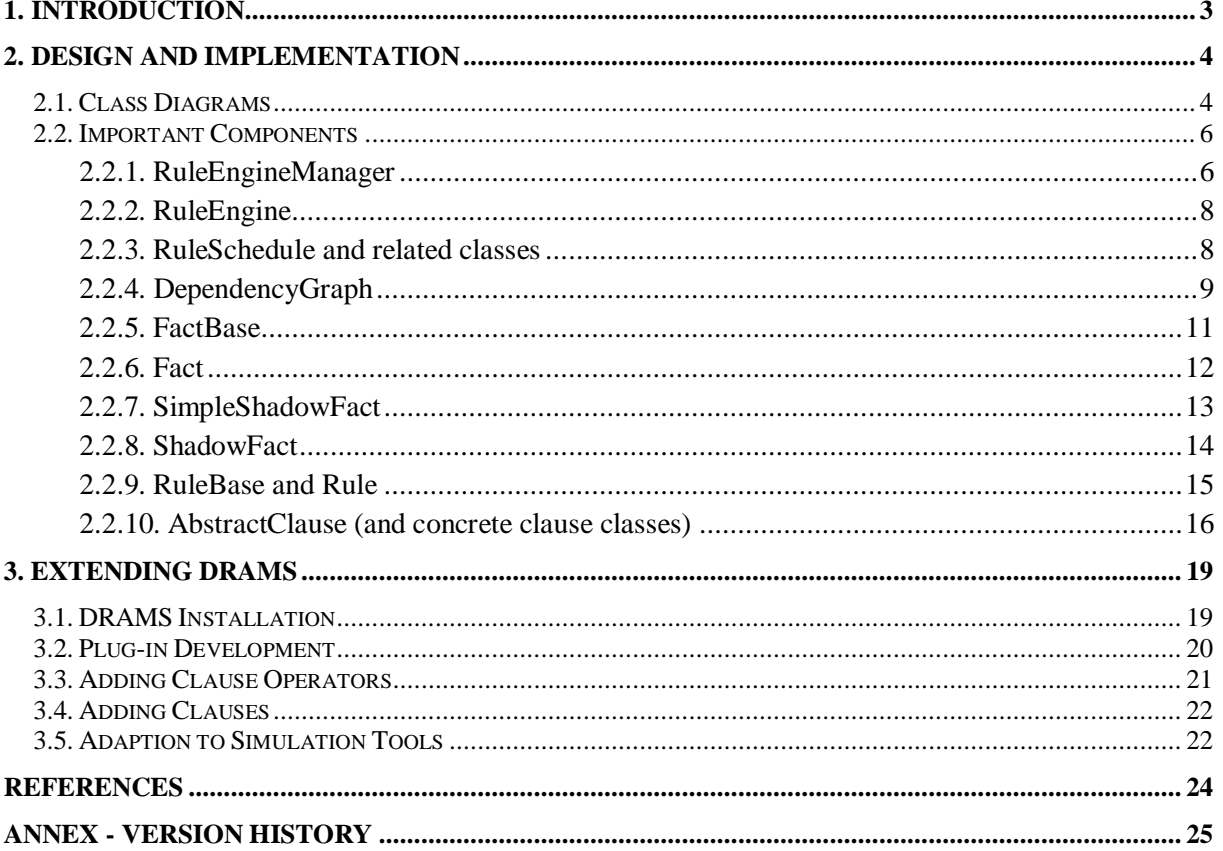

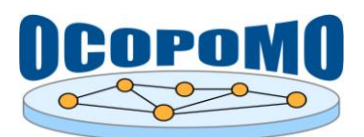

## **1. INTRODUCTION**

DRAMS, the Declarative Rule-based Agent Modelling System, provides the necessary rule engine functionality to enable modellers in the OCOPOMO project to develop declarative agent-based simulation models as discussed in (Moss et al, 2011).

The information necessary to develop simulation models is given in the user manual (Lotzmann and Meyer, 2013). Also refer to this manual for an functional outline on DRAMS and details about the rule scheduling algorithm.

This document is dedicated to developers who plan to modify or extend the DRAMS software core, or to implement extensions to DRAMS in terms of plug-ins and simulation tool interfaces.

Structure of the document:

- Chapter 2 gives an overview on the structure of the DRAMS software (section 2.1) and points out details on the most important components of the DRAMS core (section 2.2 and its subsections).
- Chapter 3 gives instructions on how to add functionality or external features to DRAMS.
- In the Annex a version history of the DRAMS software is attached.

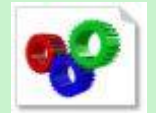

*DRAMS JavaDoc.zip* - see also the accompanying zip package that contains the documented source code of the DRAMS software in the JavaDoc format.

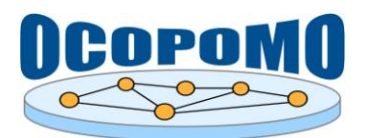

## **2. DESIGN AND IMPLEMENTATION**

DRAMS is implemented as an extension framework for established Java-based simulation tools. It provides declarative rule-engine functionality to such frameworks, while, on the other hand, it is not dependent on a specific architecture.

Figure 1 gives an overview of components making up an complete simulation system. The simulation framework (in this case Repast) determines the basic architecture of the model. Usually there will be a single model class and a number of agent classes, with simulation executions functionality provided by a simulation scheduler. DRAMS as the declarative rule engine parts offers its features basically to the model and agent classes. While the experimentation font-end is in any case part of the applied simulation tool with an additional user interface for DRAMS, the modelling front-end should be an integrated development environment, e.g. based on the Eclipse platform

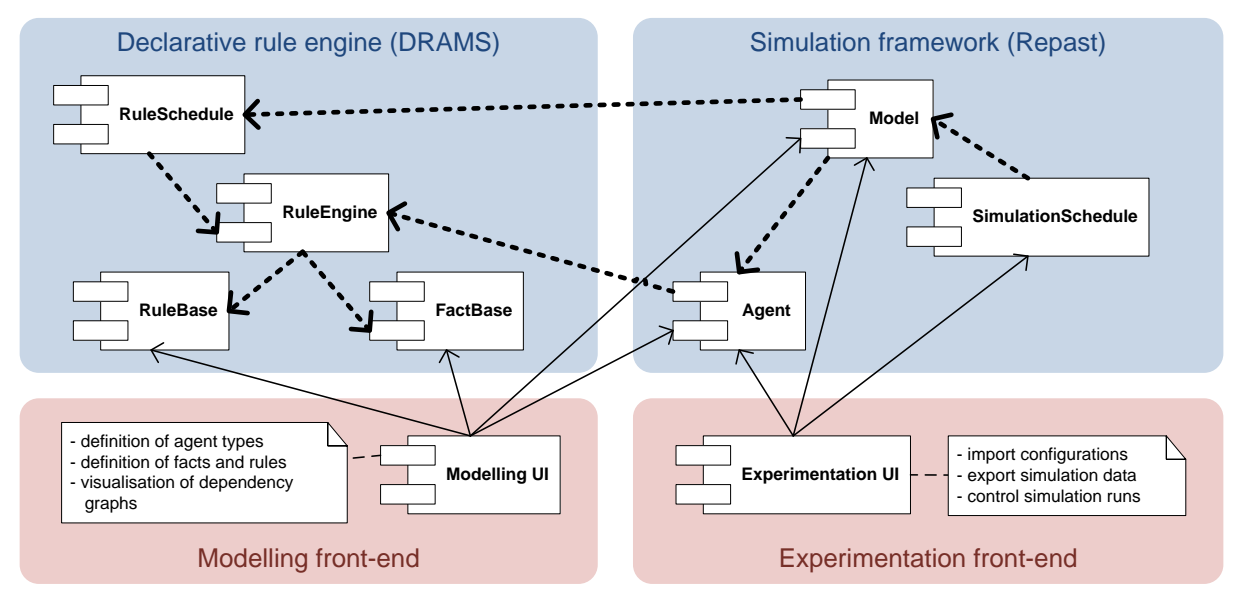

Figure 1: Component diagram of a DRAMS-based simulation model.

## **2.1. CLASS DIAGRAMS**

Figure 2 shows an overview of the relevant DRAMS classes, including the interface to an existing agent-based simulation toolkit (Repast). At the moment, DRAMS provides abstract *Agent* and *Model* classes to facilitate the integration with Repast. A modeller using DRAMS and Repast only needs to subclass these abstract classes to gain access to the declarative features of DRAMS within the simulation environment of Repast (Moss et al, 2011).

The classes and interfaces of the DRAMS core software can be assigned to five different functional blocks:

- the **DRAMS Core** block with the rule engine and related managing functionality;
- the **Data** block providing the working memory (fact bases and fact implementations);
- the **Rule** block covering functionality for rule management and processing;
- the **Scheduler** block that takes care of appropriate rule evaluation and firing;
- the **Repast Model** block as interface to the simulation tool.

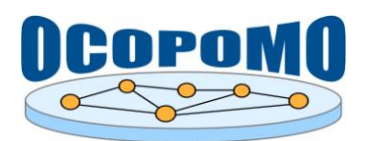

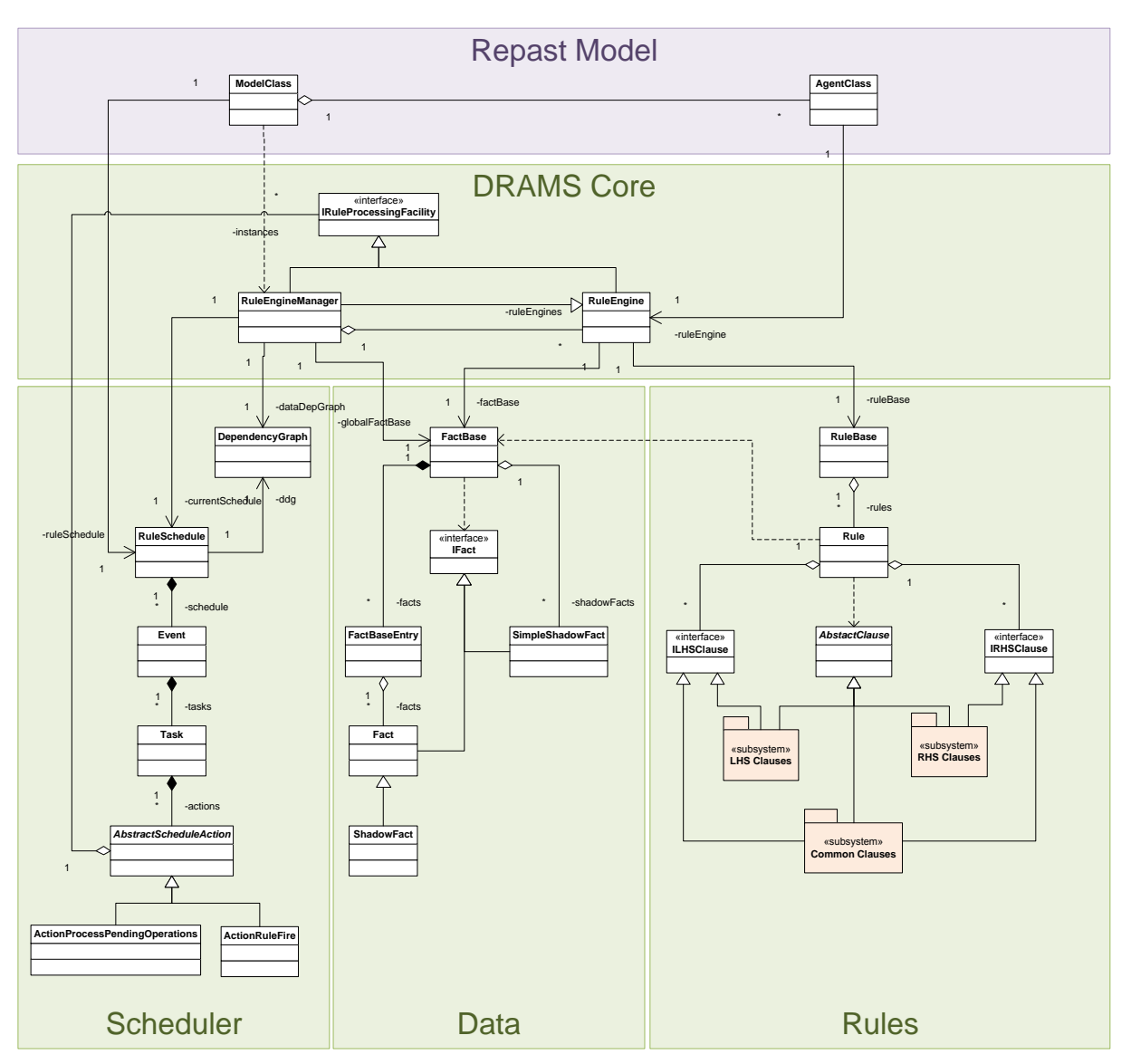

**Figure 2:** Simplified class diagram of DRAMS (and its integration in Repast models).

A more detailed overview on the currently available (stable) clause classes is shown in Figure 3. There can be three categories of clause classes be distinguished:

- clauses only dedicated for the left-hand side, implementing the ILHSClause interface;
- clauses only dedicated for the right-hand side, implementing the IRHSClause interface;
- clauses that can be used at both rule parts, implementing both interfaces.

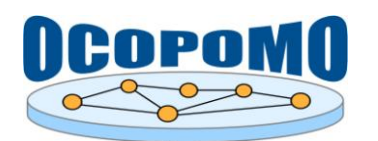

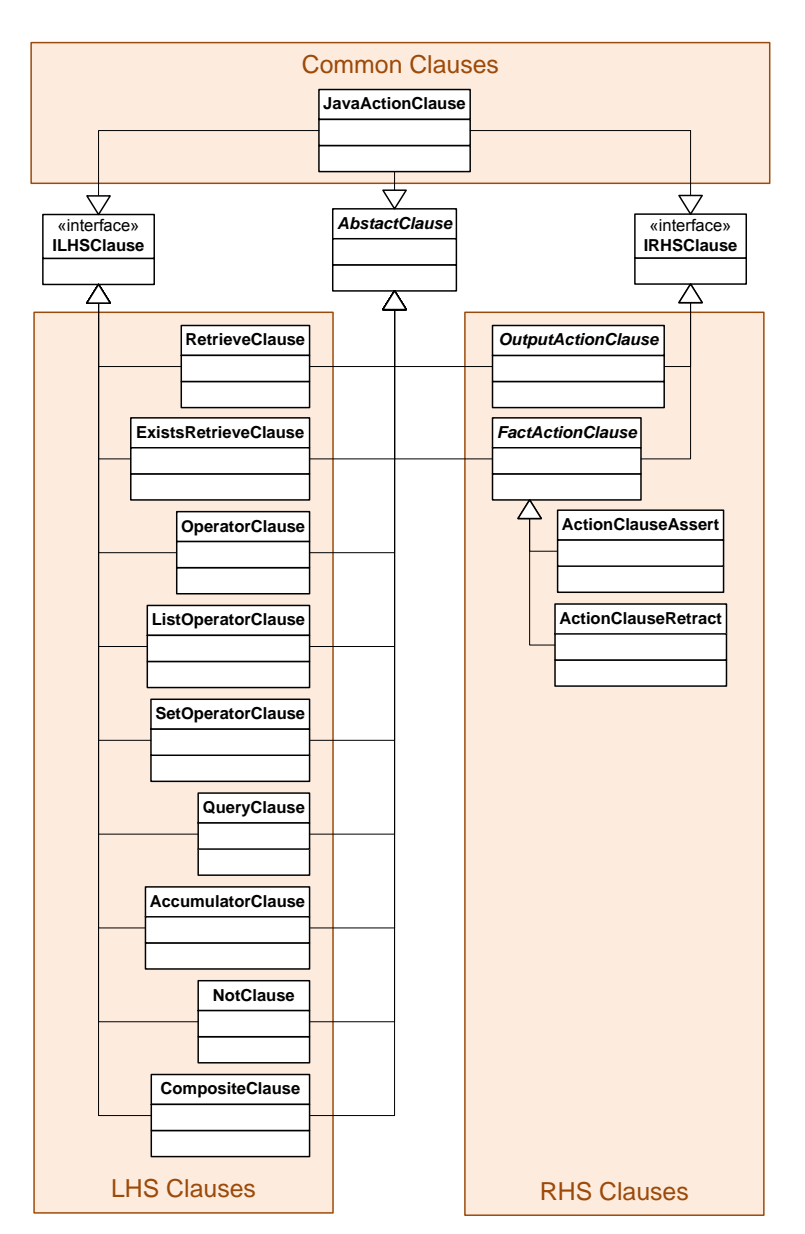

**Figure 3:** Clauses sub-system.

## **2.2. IMPORTANT COMPONENTS**

The following sections are intended to shed light on some of the core DRAMS classes which are playing a prominent role for the system. This information is primarily dedicated to developers who want to extend or modify DRAMS, but it can also be useful for understanding of the concepts DRAMS is build upon (e.g. Shadow Facts). For further details, please refer to the DRAMS JavaDoc pages and in-code comments.

## **2.2.1. RuleEngineManager**

The RuleEngineManager class, presented in Figure 4, is a singleton class that represents the hub of the DRAMS core and implements the rule engine manager and global rule engine. It manages default fact and rule bases for all agent types, together with related rule engine instances, and calculates the

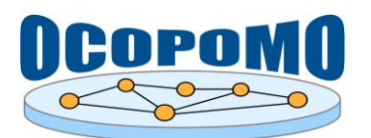

overall dependency graphs from information stored in the default bases. The dependency graphs are base for creating rule schedules.

| < <java class="">&gt;</java>                                                                                        | < <java interface="">&gt;</java>                                                                 |
|----------------------------------------------------------------------------------------------------|--------------------------------------------------------------------------------------------------|
| <b>@RuleEngineManager</b>                                                                                           | <b>OIRuleProcessingFacility</b>                                                                  |
| org.ocopomo.drams.engine                                                                                            | org.ocopomo.drams.engine                                                                         |
|                                                                                                    |                                                                                                  |
| n currentSchedule: RuleSchedule                                                                                     | 0.7                                                                                              |
| ¤ dataDepGraph: DependencyGraph                                                                                     |                                                                                                  |
| ¤ ruleDepGraph: DependencyGraph                                                                                     |                                                                                                  |
| ¤ model: IModel                                                                                                    |                                                                                                  |
| ¤ configurations: Collection <string></string>                                                                      | -announcedImmediateOperatións                                                                    |
| a availableFacts: Map <double, collection<object="" map<string,="">&gt;&gt;</double,>                               |                                                                                                  |
| ¤ retractedFacts: Map <string,collection<object>&gt;</string,collection<object>                                     |                                                                                                  |
| a announcedPendingOperations: Map <double,set<lruleprocessingfacility>&gt;</double,set<lruleprocessingfacility>     |                                                                                                  |
|                                                                                                    |                                                                                                  |
| BRuleEngineManager()                                                                                                |                                                                                                  |
| ● getInstance():RuleEngineManager                                                                                   | < <java class="">&gt;</java>                                                                     |
| ● getGlobalFactBase():FactBase                                                                                      | <b>GRuleEngine</b>                                                                               |
| ● setDefaultFactBase(String,FactBase):void                                                                          |                                                                                                  |
| ● setDefaultRuleBase(String,RuleBase):void                                                                          | org.ocopomo.drams.engine                                                                         |
| ● setDefaultBases(String,FactBase,RuleBase):void                                                                    |                                                                                                  |
| ● findFactBase(FactDescriptor):FactBase                                                                             |                                                                                                  |
| ● findFactBase(String,Object):FactBase                                                                              | -ruleBingineInstances                                                                            |
| ● findFactBase(RuleBase):FactBase                                                                                   |                                                                                                  |
| ◈ addRuleEngine(IRuleProcessingFacility):void                                                                       |                                                                                                  |
| ● getRuleEngineContainer(String):RuleEngineContainer                                                                | < <java class="">&gt;</java>                                                                     |
| ● getRuleEngineAgentIDs():Collection <string></string>                                                              | <b>GRuleEngineContainer</b>                                                                      |
| createDataDependencyGraph():void                                                                                    | org.ocopomo.drams.engine                                                                         |
| e getDataDependencyGraph():DependencyGraph                                                                          | <b>a</b> name: String                                                                            |
| createRuleDependencyGraph(DependencyGraph):DependencyGraph                                                          | ¤ defaultFactBase: FactBase                                                                      |
| ● getRuleDependencyGraph():DependencyGraph                                                                          | n defaultRuleBase: RuleBase                                                                      |
| · getSchedule(Double):RuleSchedule                                                                                  |                                                                                                  |
| ● toString():String                                                                                                 | ● RuleEngineContainer(String)                                                                    |
| ● reset():void                                                                                                    | of RuleEngineContainer(String,FactBase,RuleBase)<br>-ruleEngines                                 |
| @getAvailableFacts():Map <double,map<string,collection<object>&gt;&gt;</double,map<string,collection<object>        | ● getDefaultFactBase():FactBase<br>$0.7*$                                                        |
| e clearAvailableFacts():void                                                                                        | ● setDefaultFactBase(FactBase):void                                                              |
| ● factAvailable(Double,String,String,Object):void                                                                   | ● getDefaultRuleBase():RuleBase                                                                  |
| ● getRetractedFacts():Map <string,collection<object>&gt;</string,collection<object>                                 | ● setDefaultRuleBase(RuleBase):void                                                              |
| ● clearRetractedFacts():void                                                                                        | ● getName():String                                                                               |
| ● factRetracted(String,String,Object,IFact):void                                                                    | ● getRuleEngineInstances():Map <object,iruleprocessingfacility></object,iruleprocessingfacility> |
| ● allFactsHaveBeenRetracted(String,String,Object):void                                                              | ● addRuleEngineInstance(Object,IRuleProcessingFacility):void                                     |
| ● announcePendingOperation(Double,String,Object):void                                                               | e existRuleEngineInstance(Object):boolean                                                        |
| · clearAnnouncedPendingOperations():void                                                                            | ● getRuleEngineInstance(Object):IRuleProcessingFacility                                          |
|                                                                                                    | ● removeRuleEngineInstance(Object):IRuleProcessingFacility                                       |
| ● getAnnouncedPendingOperations():Map <double,set<lruleprocessingfacility>&gt;</double,set<lruleprocessingfacility> | ● toString():String                                                                              |
| · announceImmediateOperation(String,Object):void                                                                    |                                                                                                  |
| · clearAnnouncedImmediateOperations():void                                                                          |                                                                                                  |
| ● getAnnouncedImmediateOperations():Set <lruleprocessingfacility></lruleprocessingfacility>                         |                                                                                                  |
| ● getModel():IModel                                                                                                 |                                                                                                  |
| · setModel(IModel):void                                                                                             |                                                                                                  |
| ● getOwnerName():String                                                                                             |                                                                                                  |
| addDeclarativeCode(String):void                                                                                     |                                                                                                  |
| getDeclarativeCode(boolean,boolean,boolean,boolean):String                                                          |                                                                                                  |
| · getDeclarativeCode(boolean,boolean,boolean):String                                                                |                                                                                                  |
| ● getName():String                                                                                                  |                                                                                                  |
| · executeDeclarativeCode(String,double):Map <rule,list<parameterset>&gt;</rule,list<parameterset>                   |                                                                                                  |
| ● getActorUUID():UUID                                                                                               |                                                                                                  |
| ● getInstanceUUID():UUID                                                                                            |                                                                                                  |
| ● setTraceTag(TraceTag):void                                                                                        |                                                                                                  |
| ● getTraceTag():TraceTag                                                                                            |                                                                                                  |
| e existTraceTag():boolean                                                                                           |                                                                                                  |
| ● getTraceableElementType():String                                                                                  | - instance                                                                                       |
| ● getTraceableElementName():String                                                                                  | 0.1                                                                                              |
|                                                                                                    |                                                                                                  |

**Figure 4:** RuleEngineManager class and related structures.

As the global rule engine the RuleEngineManager extends the RuleEngine class. It hosts a fact base mainly for administrative facts like simulation time and a directory of all agent instances in the simulation, but can also be used for storing "world knowledge" (e.g. facts describing physical conditions of the simulation world and relations between them).

The RuleEngineManager is also hub for rule engine management and dynamics. Information on all rule engine instances in the system are stored in RuleEngineContainer objects. For simulation

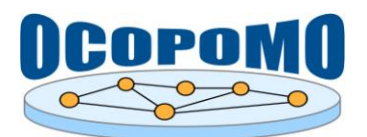

runs, dependency graphs are calculated, RuleSchedule objects are instantiated and fact base activities are registered.

## **2.2.2. RuleEngine**

The RuleEngine class, depicted in Figure 5, implements IRuleProcessingFacility, which defines the interface for managing necessary information, accessing rule and fact bases, and to execute rules and declarative code.

A rule engine object is bound to an agent (or in general Java object) and hosts the agent's rule and fact bases and controls the inference process.

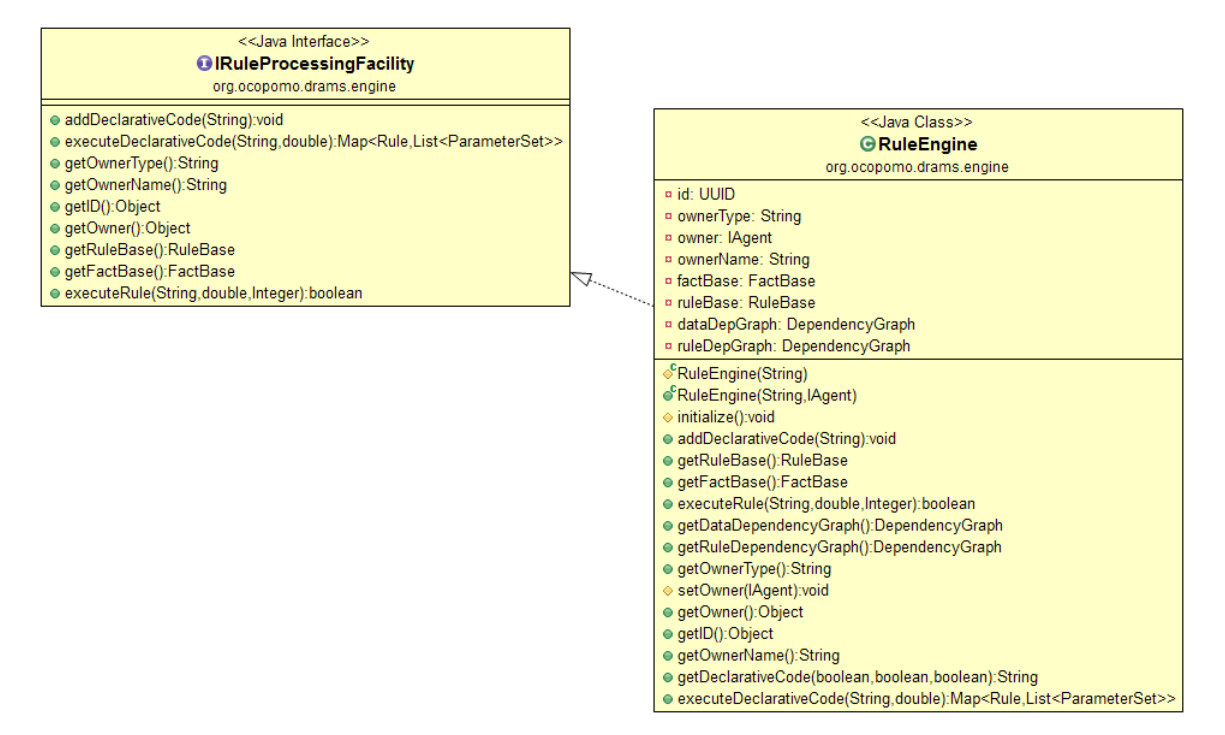

**Figure 5:** RuleEngine class and IRuleProcessingFacility interface.

#### **2.2.3. RuleSchedule and related classes**

The RuleSchedule class, presented in Figure 6, implements the data-driven rule schedule, relying on the data dependency graph. It manages the events to be processed (objects of the Event class), while each Event object stores a number of tasks (objects of the Task class). During processing of all tasks within an event, fact bases do not change. The RuleSchedule is responsible for determining all rules which can be processed due to available facts, scheduling of these rules and finally controlling the evaluation and firing.

For rule processing facilities (rule engine instances), a task encompasses either a single rule processing, or a (deferred) fact base operation. These activities are described by objects of the ActionRuleFire class or the ActionProcessPendingOperations class, respectively. Both classes inherit from the AbstractScheduleAction class.

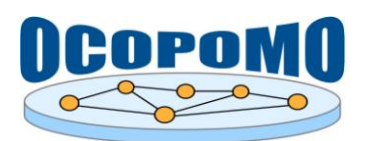

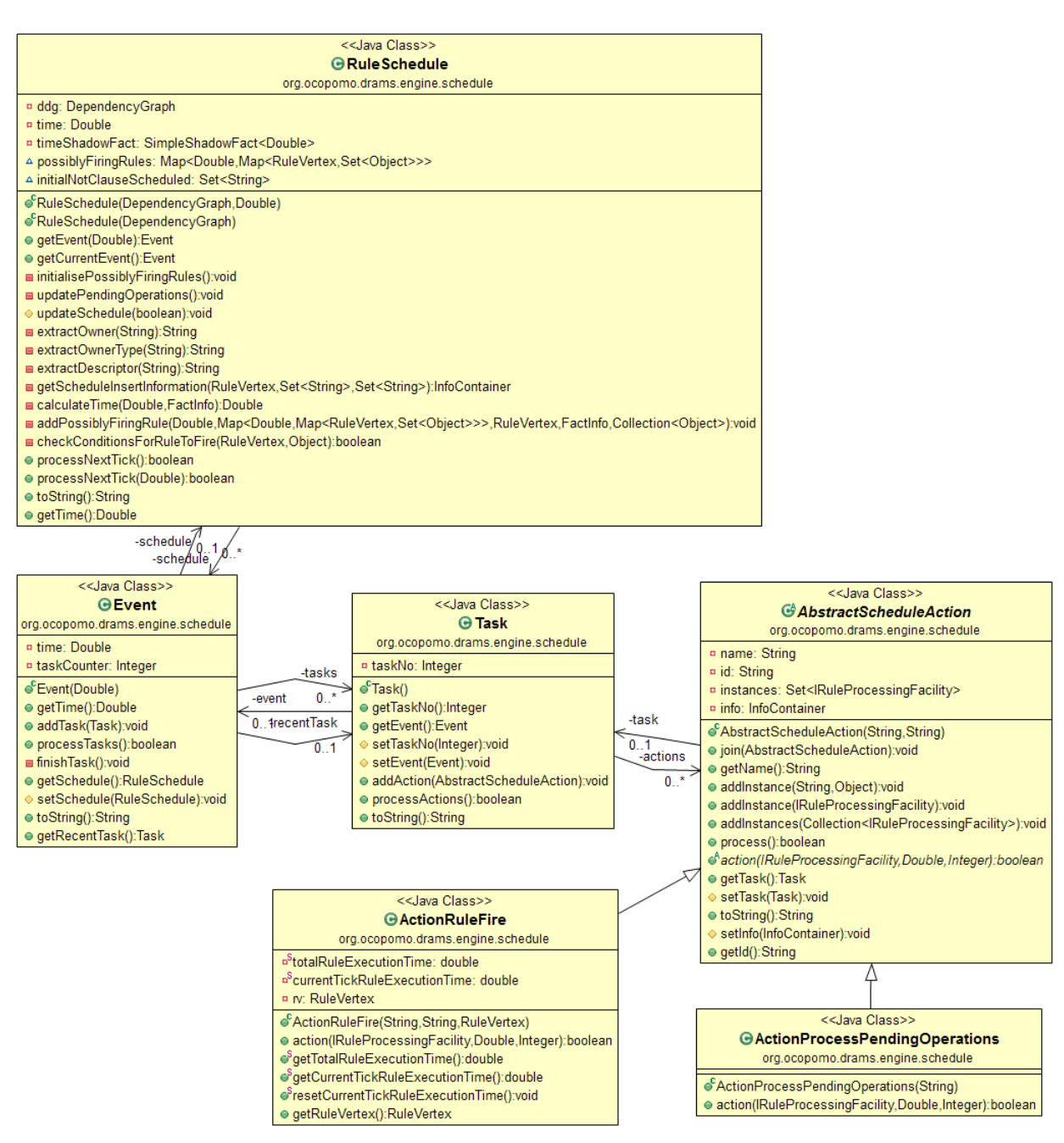

Figure 6: RuleSchedule class with classes representing the time structure (Event and Task) and actions (AbstractScheduleAction with subclasses).

## **2.2.4. DependencyGraph**

The DependencyGraph class, presented in Figure7, provides the interface to any kind of dependency graphs used in the DRAMS core (i.e. both the DDG and the RDG). It provides methods for adding vertices, edges and typical combination of both (e.g. incoming fact vertex to a specific rule vertex with an edge representing this relation). It also implements the operations necessary for rule scheduling and other duties (e.g. calculations, processing data for visualisation).

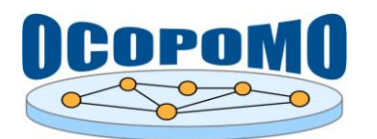

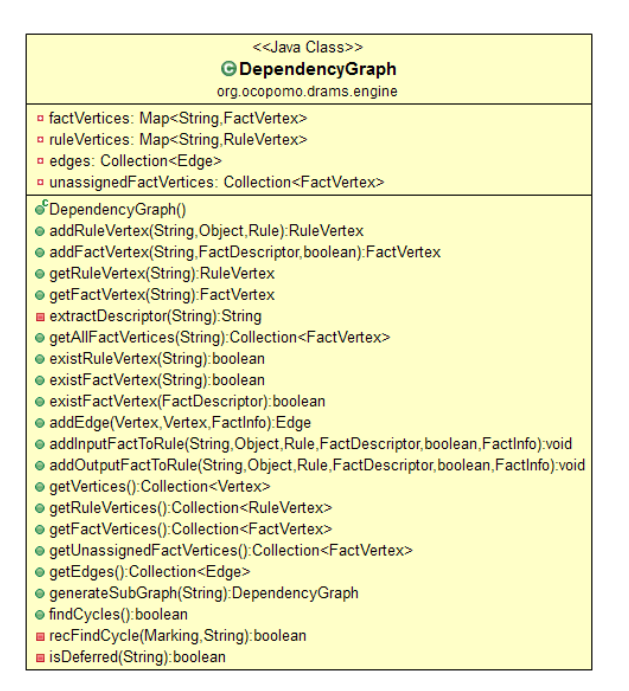

**Figure 7:** DependencyGraph main class.

The structure of inner classes involved in the DependencyGraph is shown in Figure 8.

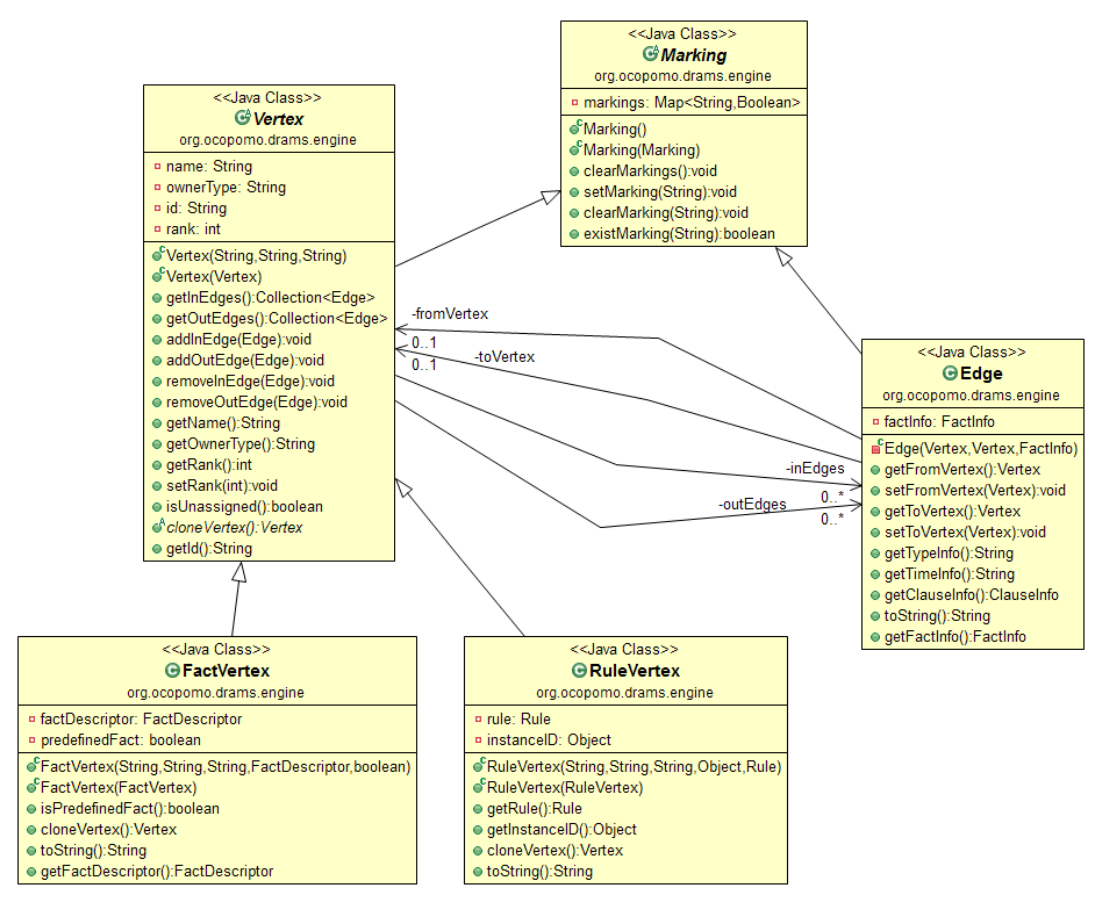

**Figure 8:** Class hierarchy for representing the actual dependency graphs.

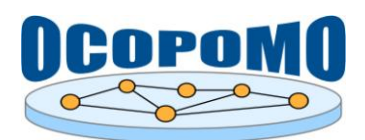

## **2.2.5. FactBase**

The FactBase class, presented in Figure 9, implements the fact base with functionality for adding, retracting, retrieving and querying facts. It can host both regular facts stored in the internal data structures, as well as shadow facts which are data container stored in other (agent) objects. Facts can either be inserted and retracted immediately, or these operations are buffered and executed later (at specified points of time) when the processing of pending operations is requested. For regular fact, fact templates should be defined. These are used to verify inserted facts.

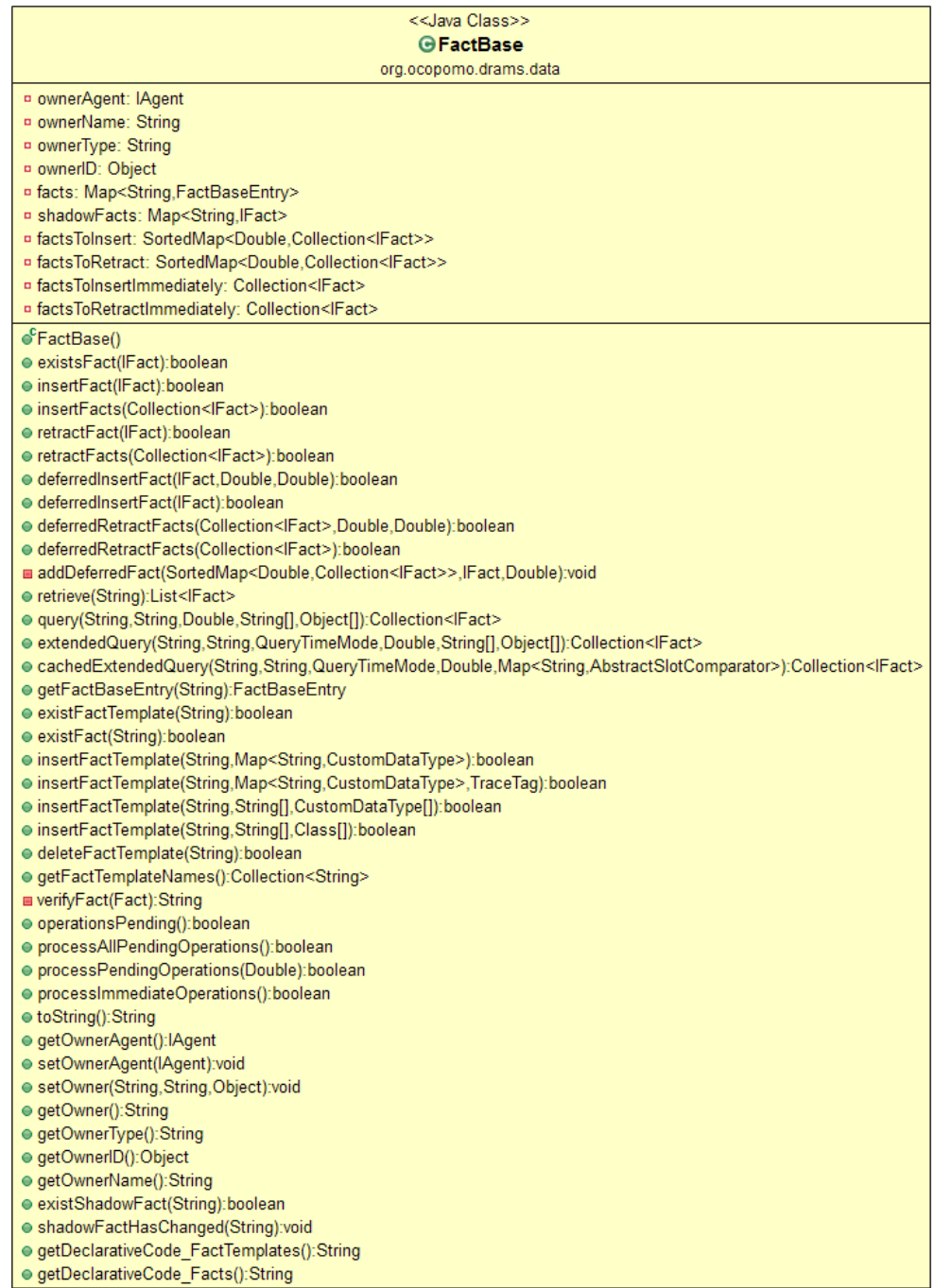

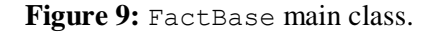

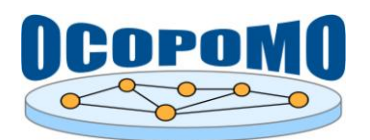

The actual facts are stored in FactBaseEntry objects, depicted in Figure 10. This class also provides functionality for storing fact template information, and do verifications tests of fact content against the template specification.

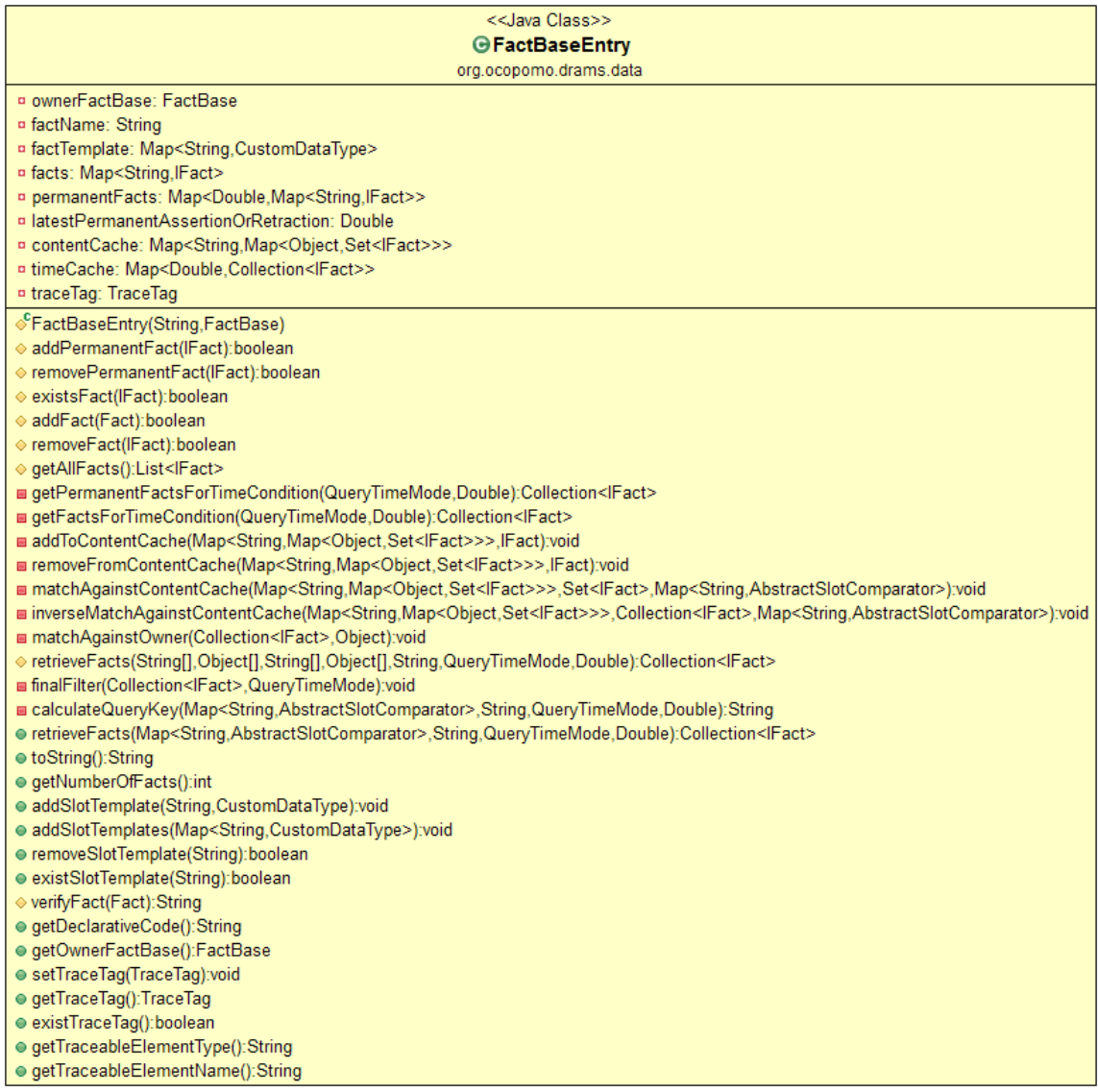

**Figure 10:** FactBaseEntry class encapsulating the fact management for a single fact template.

## **2.2.6. Fact**

The Fact class, presented in Figure 11, represents a fact. It stores some administrative data like name, owner, time of creation, a flag whether the fact is available permanent, and the content. The content is organised in terms of pairs of slot names and values.

The general interface IFact defines the methods for all kinds of facts, and is, thus, implemented by Fact.

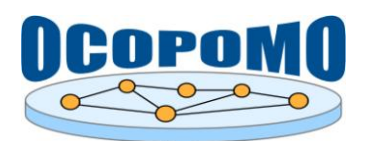

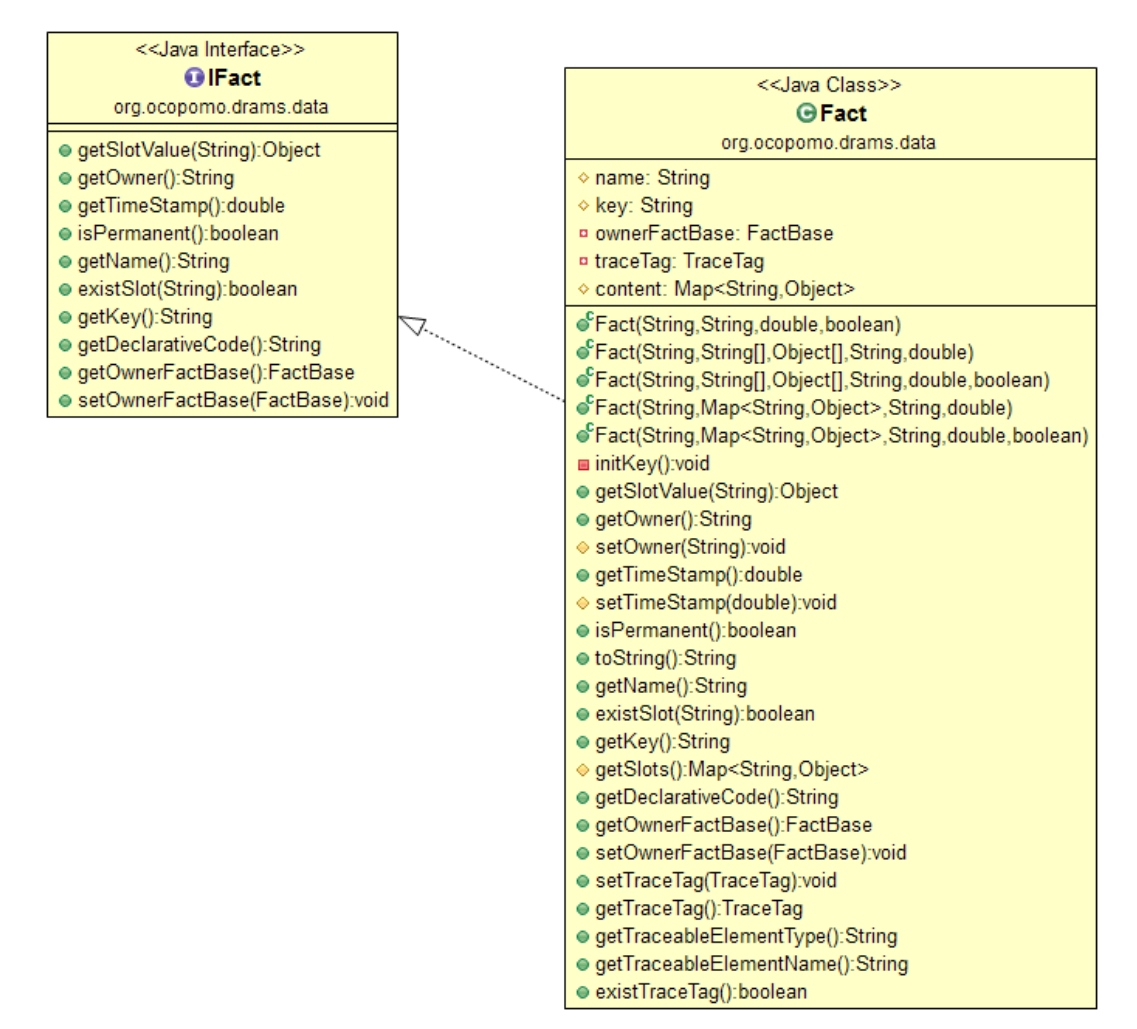

Figure 11: Fact class with related IFact interface.

## **2.2.7. SimpleShadowFact**

The generic SimpleShadowFact class, presented in Figure 12, implements an way to access data stored in fields of a Java class from within DRAMS rules. Attributes of this class can be declared and instantiated in agents, the objects must be inserted in the desired fact base (by  $insertFact()$ ). If data stored in the shadow fact changes (either by SimpleShadowFact.setValue or SimpleShadowFact.notifyChange), the scheduler regards this as a newly available fact. In the current implementation, content of SimpleShadowFact objects cannot be changed within clauses. Otherwise, after inserting a shadow fact into a fact base they can be used in clauses like regular facts, but for each fact name there will be only one single instance.

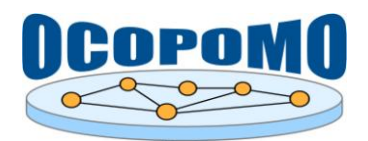

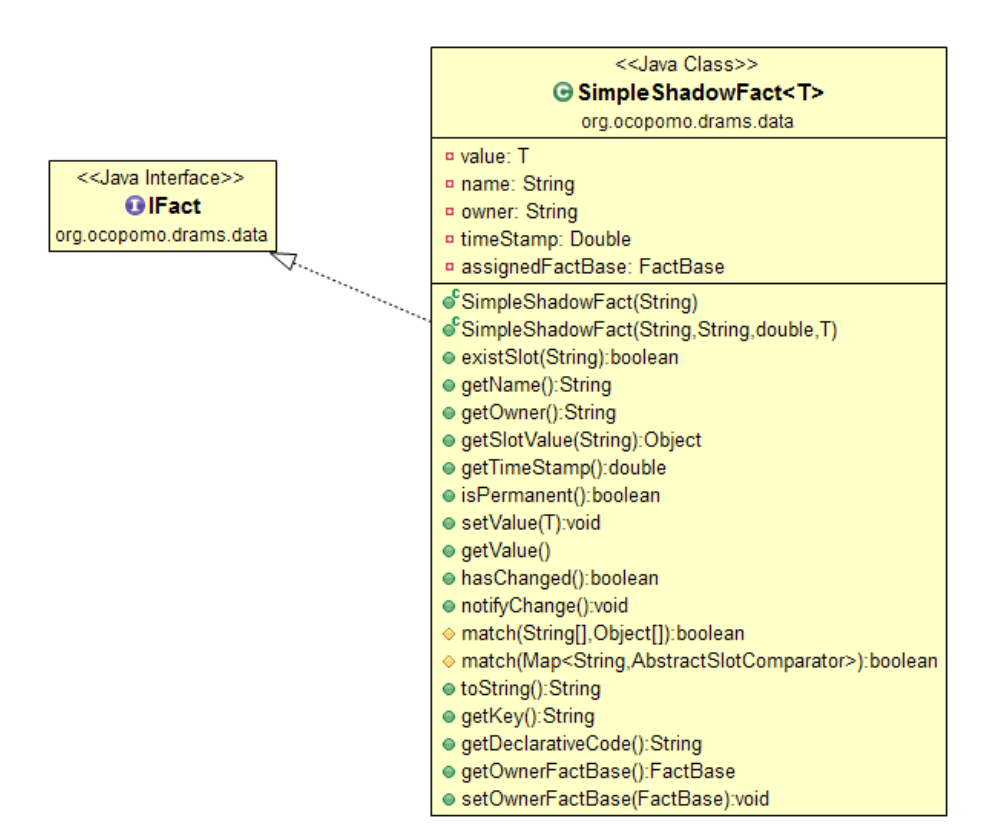

**Figure 12:** SimpleShadowFact class with inheritance hierarchy.

## **2.2.8. ShadowFact**

Objects of the ShadowFact class, depicted in Figure 13, provide the possibility to integrate arbitrary Java objects into agents' fact bases, thus allowing the agents to include these objects in their reasoning just like any other facts. This is particularly useful in complex declarative simulation models like the ones developed in the OCOPOMO project, where part of the model will be implemented imperatively in Java, Repast or any other agent simulation platform. Shadow facts can be used to represent data that needs to be shared between the declarative (DRAMS) and imperative (Java/Repast) environments of the model. While it would be possible to duplicate the necessary information by inserting regular facts containing this information into the fact base, this approach has several disadvantages.

- 1. it is memory intensive,
- 2. it can lead to bugs in the code (e.g. by accidentally missing out an attribute or not copying the correct value), and
- 3. keeping up to date with any changes in the corresponding Java object is equally error-prone.

To avoid these disadvantages, a shadow fact is connected to its Java object and keeps track of any changes automatically. There are a number of constraints a modeller must adhere to in order to make this work:

 The class definition for any object to be used as a shadow fact has to support the use of java.beans.PropertyChangeListerners, i.e. it has to implement the methods addPropertyChangeListener(PropertyChangeListener listener) and removePropertyChangeListener(PropertyChangeListener listener), as well as firing PropertyChangeEvents in all setter methods. This ensures that DRAMS is notified about any changes to the shadow fact object happening in the Java part of the model.

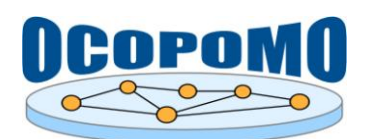

- To assert a shadow fact, the corresponding Java object has to be created first and then inserted into the fact base using insertFact (new ShadowFact (<object>). The shadow fact will have a slot for each publicly accessible attribute (setter method declared public). In addition, it will have a slot "class" containing the class name, and a slot "OBJECT" containing a reference to the Java object.
- As the current version of DRAMS does not yet implement a modify clause, shadow facts can only be changed from within rules by calling the corresponding setter method on the associated object or by retracting the shadow fact and asserting a new shadow fact with the updated value(s).

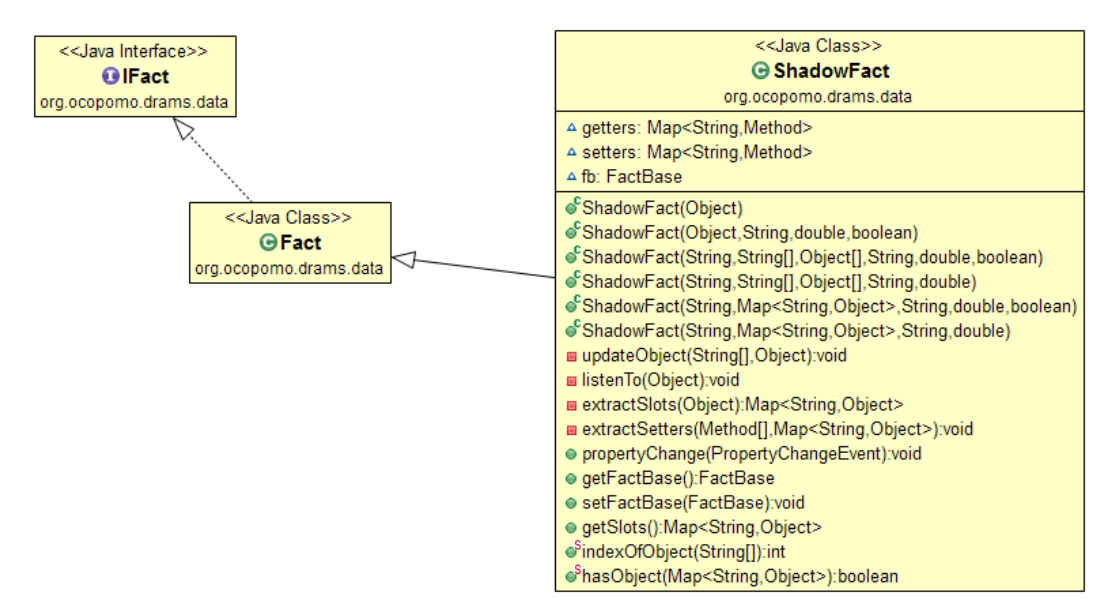

**Figure 13:** ShadowFact class with inheritance hierarchy.

## **2.2.9. RuleBase and Rule**

Figure 14 shows the class hierarchy of the rule management and processing facility of DRAMS. A RuleBase object stores an arbitrary number of Rule objects.

The Rule class implements the functionality to manage both parts of the rule,

- 1. the left-hand side, represented by the LHSComponent class, and
- 2. the right-hand side, represented by the RHSComponent class.

The LHSComponent deals with storing and evaluating LHS clauses. The different evaluation modes (AND, OR, XOR) are represented by the enumeration EvaluationMode. During and after evaluation, the evaluation results are stored in LhsClauseInfo objects.

The RHSComponent is responsible for storing RHS clauses and control the execution of these clauses (the "rule firing" process).

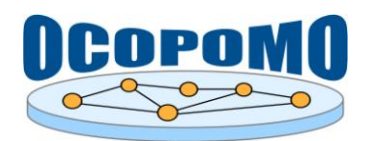

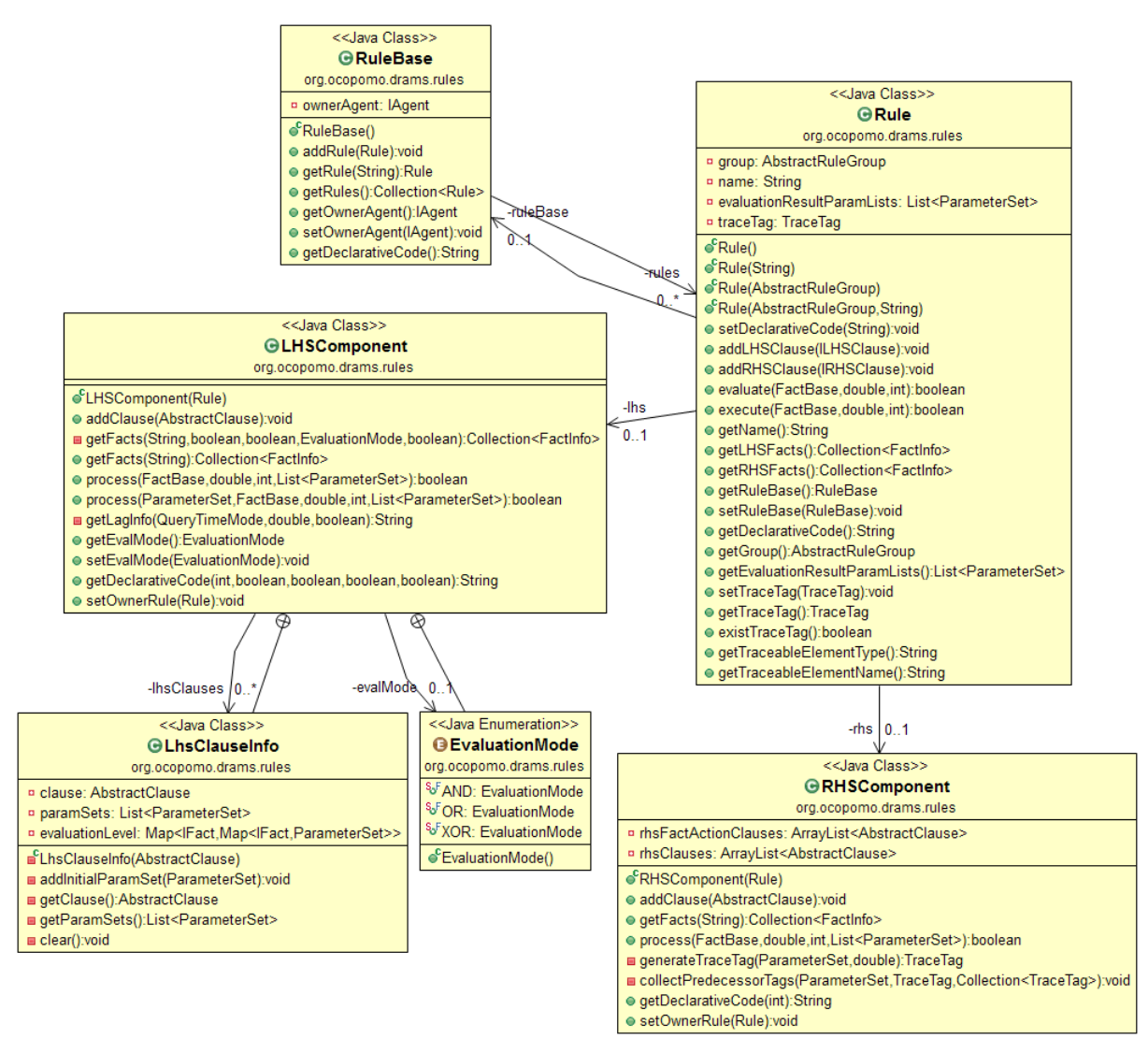

**Figure 14:** Class diagram for rule management and processing.

## **2.2.10. AbstractClause (and concrete clause classes)**

For implementations of concrete clause classes, a AbstractClause super class is available, as depicted in Figure 15. A number of constructors are defined, which allow to create clause objects either by Java methods or from declarative code. Concrete clause implementation can access assigned and requested variables with corresponding methods, as well as the related rule and parser objects. The abstract methods evaluate() and getExpression() have to be implemented by the clause classes.

Table 1 gives an overview on the concrete clause classes implemented so far (or currently under development). Also the relations to parser classes and DRAMS language identifiers are shown. More detailed documentation for these clause classes can be found in the DRAMS JavaDoc

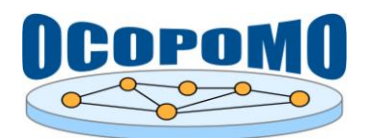

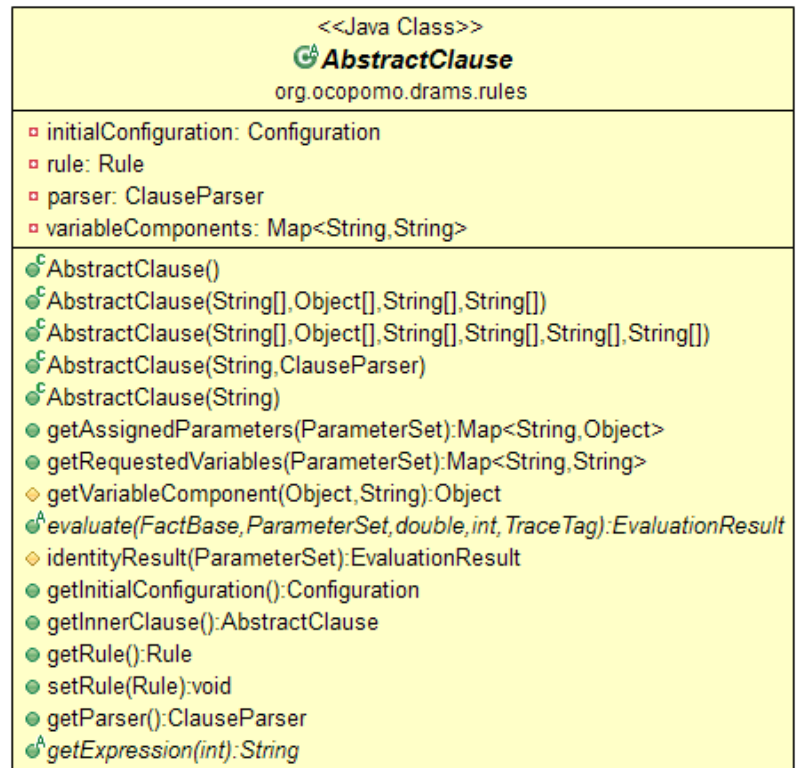

### Figure 15: AbstractClause class.

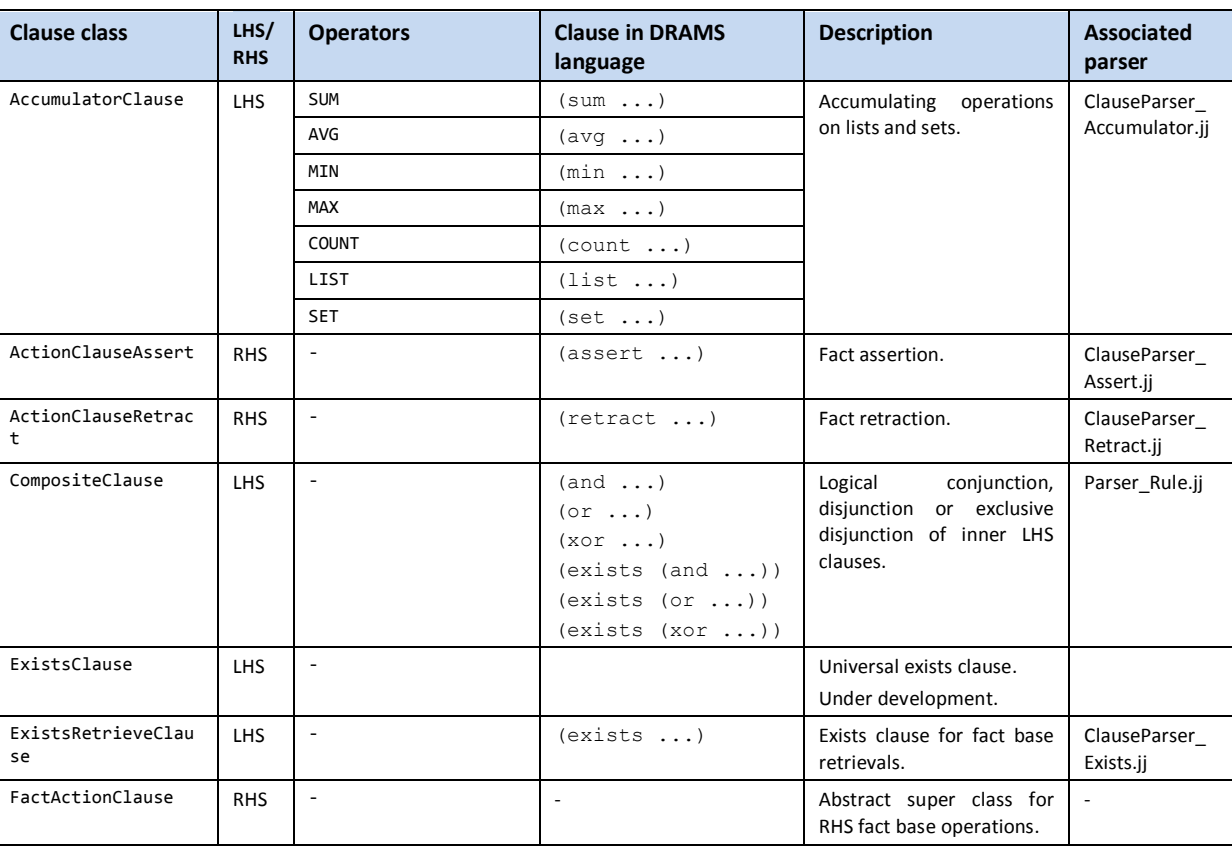

## Table 1: Available concrete clause class implementations.

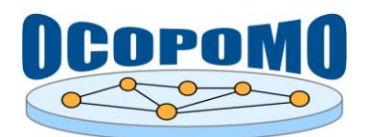

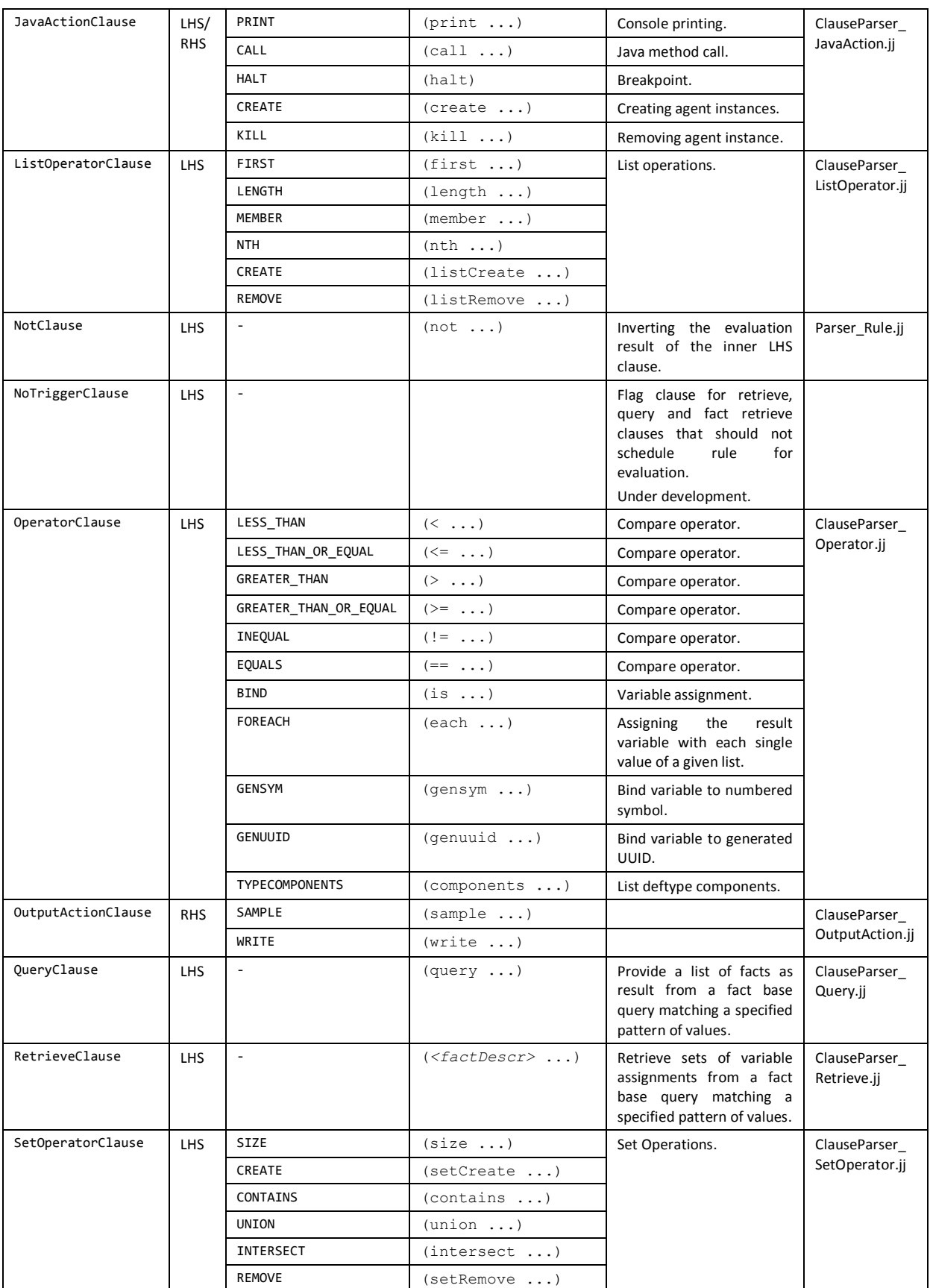

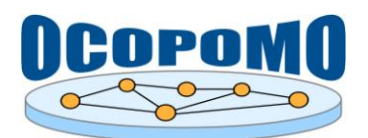

## **3. EXTENDING DRAMS**

## **3.1. DRAMS INSTALLATION**

For development purposes, DRAMS is available as an Eclipse project which can be installed via SVN server. Stable versions are available as packed \*.jar files; please refer user manual for detailed information (Lotzmann and Meyer, 2013). All necessary libraries (e.g. RepastJ 3.1) are included in the DRAMS-SVN project.

The following steps have to be accomplished in order to set up the Simulation Environment:

- Download and install Eclipse
	- o A recent version (currently Indigo or Juno) of one of the following Eclipse packages is needed:
		- **Eclipse Classic**
		- Eclipse IDE for Java EE Developers
		- **Eclipse IDE for Java Developers**
	- o Packages can be downloaded from<http://www.eclipse.org/downloads/>
- Install SVN Eclipse plugin
	- o Easiest way: Subversive (Eclipse project feature)
		- Can be installed via Eclipse plugin manager (menu  $Help \rightarrow Install New$ ) *Software...*)
		- Chose "*Work with*": Indigo, Helios or whatever Eclipse version is used
		- Select Subversive packages, can be found under theme Collaboration
		- $\blacksquare$  Install features...
		- When installing the SVN connector (after Eclipse restart), select a version suitable for use with SVN 1.5.x
	- o Alternative: Subclipse, <http://subclipse.tigris.org/>
- Install DRAMS editor Eclipse plugin (optional)
	- o Eclipse feature can be installed from the UKL OCOPOMO Eclipse Update Site at <http://userpages.uni-koblenz.de/~ocopomo/release> (access data - user name: *ocopomo*, password: *Q\$st\*!56*)
- Access to OCOPOMO SVN server
	- o In order to obtain login data for the SVN server, please send a request to [ocopomo@uni-koblenz.de.](mailto:ocopomo@uni-koblenz.de)
- Check out DRAMS from SVN
	- o In Eclipse workbench, import DRAMS to the workspace:
		- $\blacksquare$  Chose menu  $File \rightarrow Import$
		- Select  $SVN \rightarrow Project from SVN$
		- Enter the following URLs and provide the user account information: [https://svn.uni-koblenz.de/ocopomo/wp5/implementation/branches/DRAMS](https://svn.uni-koblenz.de/ocopomo/wp5/implementation/branches/DRAMS-developer/)[developer/](https://svn.uni-koblenz.de/ocopomo/wp5/implementation/branches/DRAMS-developer/)
		- Finish the check out process
- Check out supporting Eclipse projects from SVN
	- o Proceed in a similar way as described under 5. for:
		- DRAMS Platforms (model super class for specific simulation tools, currently only RepastJ 3.1; needed!):

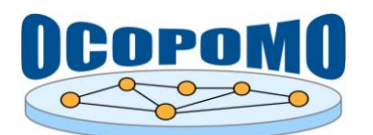

[https://svn.uni-koblenz.de/ocopomo/wp5/implementation/branches/DRAMS](https://svn.uni-koblenz.de/ocopomo/wp5/implementation/branches/DRAMS-platforms/)[platforms/](https://svn.uni-koblenz.de/ocopomo/wp5/implementation/branches/DRAMS-platforms/)

 DRAMS plugins: [https://svn.uni-koblenz.de/ocopomo/wp5/implementation/branches/DRAMS](https://svn.uni-koblenz.de/ocopomo/wp5/implementation/branches/DRAMS-plugins/)[plugins/](https://svn.uni-koblenz.de/ocopomo/wp5/implementation/branches/DRAMS-plugins/)

## **3.2. PLUG-IN DEVELOPMENT**

The procedure for implementing a plug-in for DRAMS comprises the implementation of a number of interfaces shown in Figure 16 by performing the following steps:

- 1. Implementing the IPluginDescriptor interface by a class with the qualified name "drams.plugin.PluginDescriptor.java" (mandatory);
- 2. Implementing one or several of the connector interfaces extending the IExtensionDescriptor interface (see Table 2 for details on available connector interfaces and example plug-in implementations);
- 3. Implementing the actual plug-in code by implementing DRAMS interfaces according to the interface classes implemented in step 2;
- 4. Creating a .jar archive containing the plug-in binaries;
- 5. Copying the \*.jar file to the "plug-in" subfolder of the DRAMS installation directory (alternatively, the "plugin" subfolder of a model project); the PluginManager automatically detects, loads and registers the plug-in.

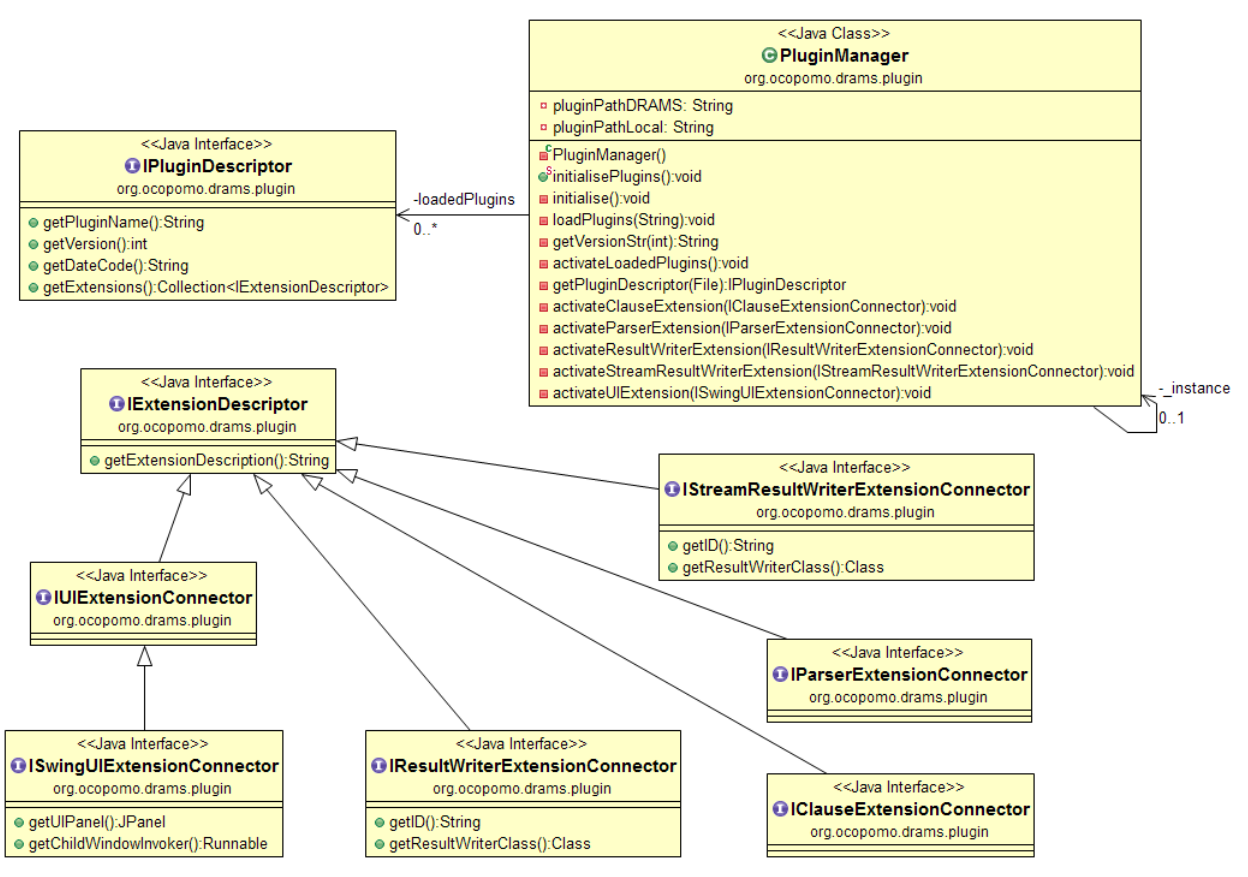

**Figure 16:** Important interfaces and class for plugin development.

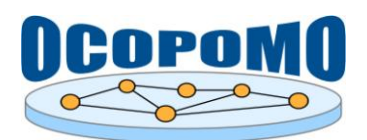

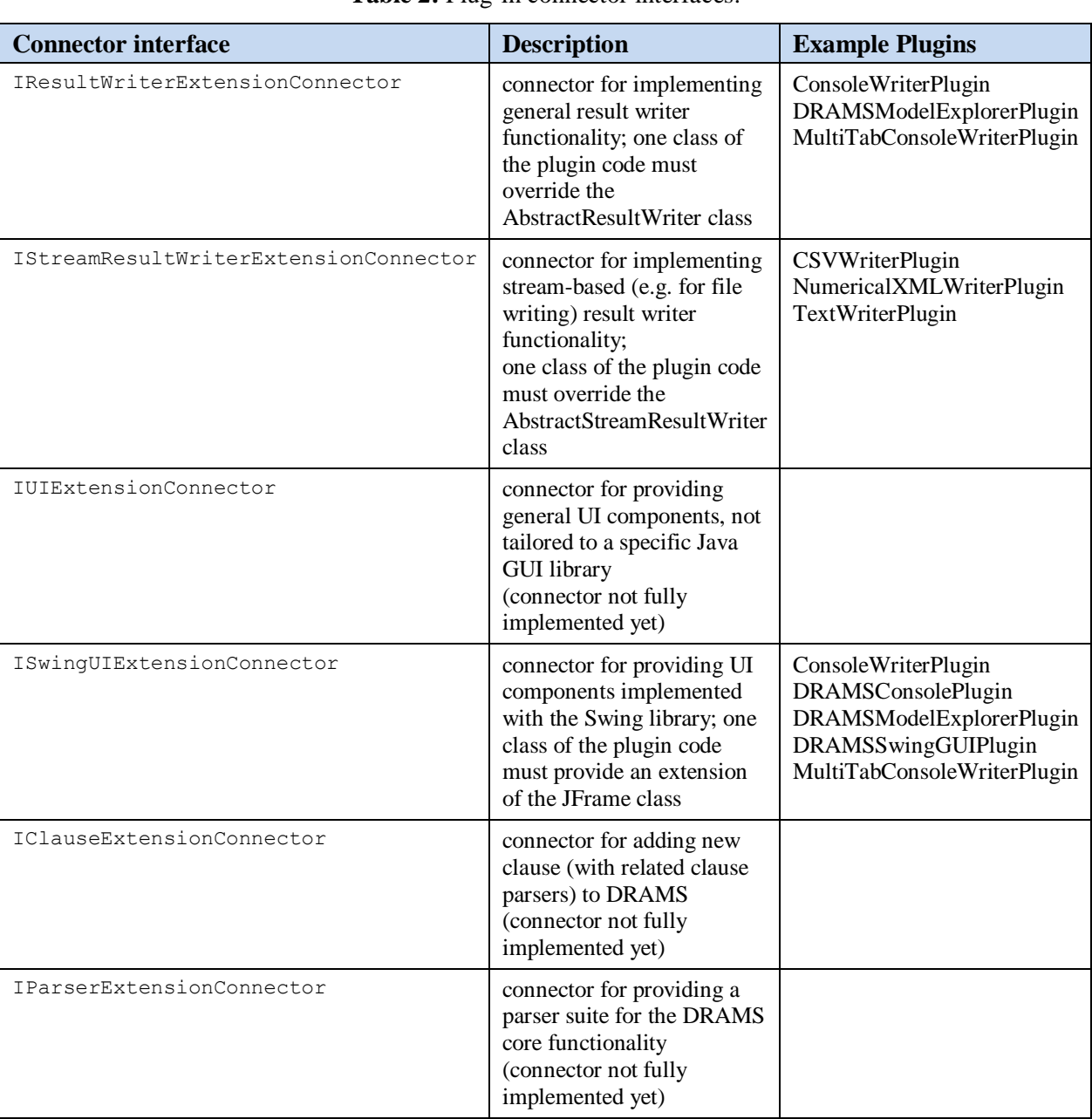

## **Table 2:** Plug-in connector interfaces.

## **3.3. ADDING CLAUSE OPERATORS**

The procedure for adding new operators to existing clauses of the DRAMS core comprises the following steps:

- 1. Selecting the optimal clause class to add the functionality; if not dedicated to a concrete category (e.g. list operators), then often OperatorClause (for pure LHS clauses) or JavaActionClause (for combined LHS and RHS clauses) are appropriate;
- 2. Add a new keyword for the operation to the Operators enumeration;
- 3. Implement the associated code in the evaluate() method;

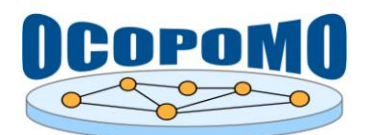

- 4. Modify the related parser class by adding:
	- the related keyword in the declarative code to the token definition "RESERVED WORDS AND LITERALS";
	- the parser definition in the compile() method.

## **3.4. ADDING CLAUSES**

The procedure for adding new clause to the DRAMS core comprises the following steps:

- 1. Implement AbstractClause class (see above in Figure 15);
- 2. Implement JavaCC parser definition, using ClauseParser as base class (Figure 17);
- 3. Add the parser class (generated by JavaCC) and the new clause class to ClauseFactory (PARSERS and CLAUSE\_CLASSES data structures, respectively).

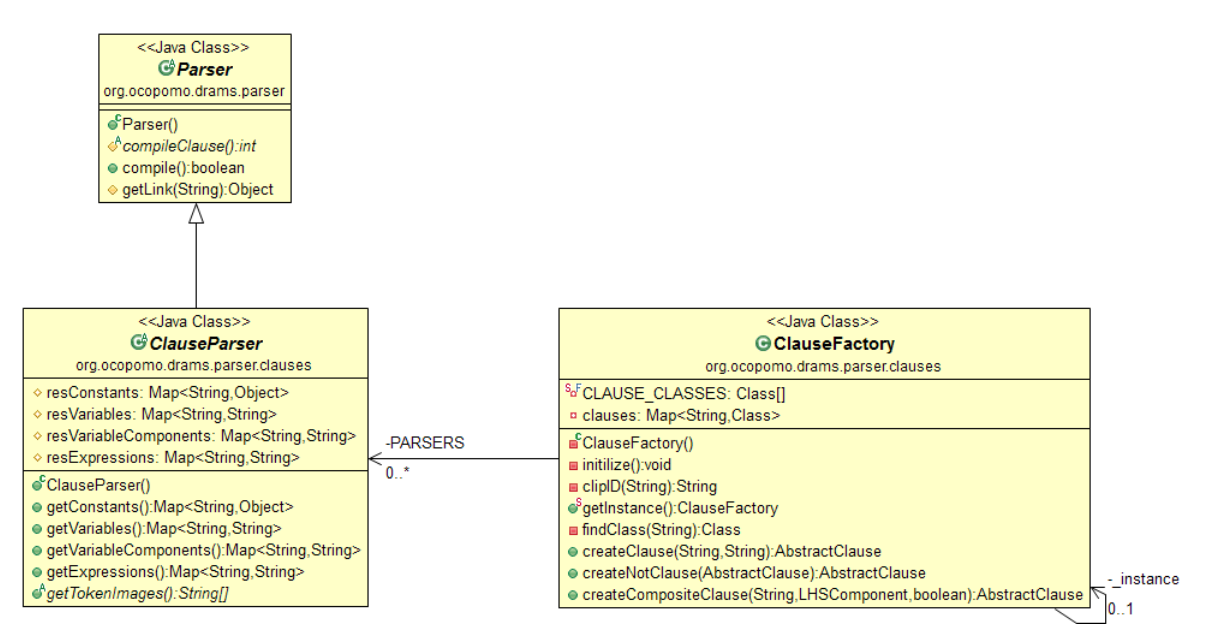

**Figure 17:** Important classes for parser extension.

## **3.5. ADAPTION TO SIMULATION TOOLS**

The procedure for adapting DRAMS to simulation tools (other than RepastJ 3.1) comprises the following steps:

- 1. Implement the IModel interface (Figure 18), by providing code for the interface methods, and additionally for:
	- initialising the agent instances for the simulation model;
	- establishing a link to the RuleEngineManager;
	- creating a rule schedule (RuleEngineManager method getSchedule());
	- initialising the DRAMS UIManager and (optionally) creating DDG and RDG visualisations from data provided by the RuleEngineManager;
	- establishing the link from the RuleSchedule to the UIManager;
- 2. Extend the Agent class and implement the abstract methods (if needed, otherwise leave empty methods).

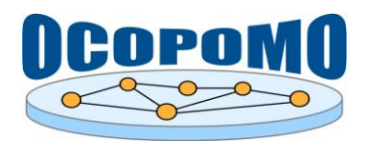

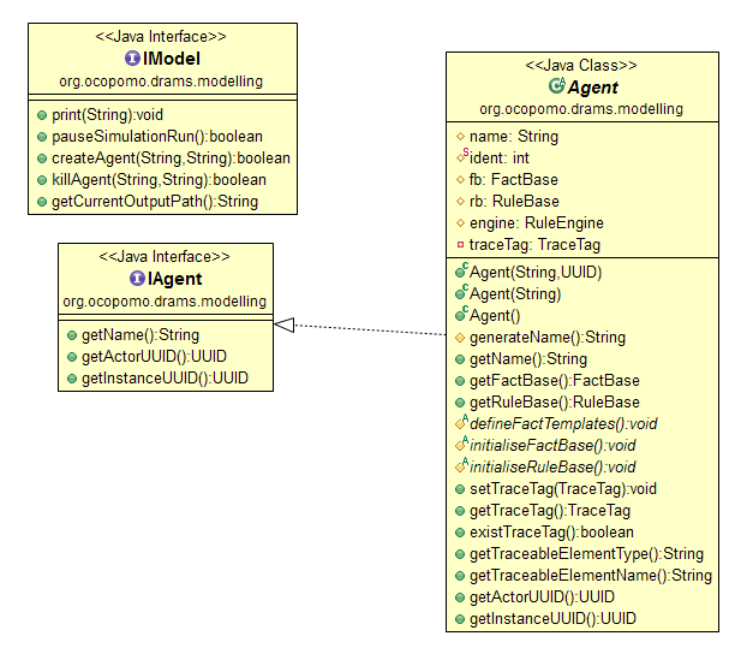

Figure 18: Important interfaces and class for adapting DRAMS to simulation tools.

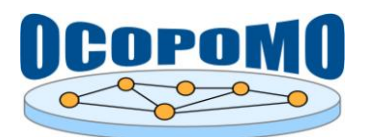

## **REFERENCES**

- Lotzmann, U., and Meyer, R.: *D4.2-C: User Manual on Policy Modelling and Simulation Tools*. DRAMS User Manual. Annex to Deliverable 4.2, OCOPOMO consortium, 2013.
- Moss, S., Meyer, R., Lotzmann, U., Kacprzyk, M., Roszczynska, M., and Pizzo, C.: *D5.1 Scenario, Policy Model and Rule-based Agent Design*. Deliverable 5.1, OCOPOMO consortium, 2011.

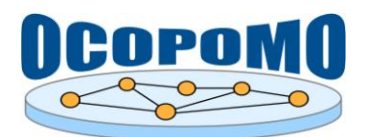

## **ANNEX - VERSION HISTORY**

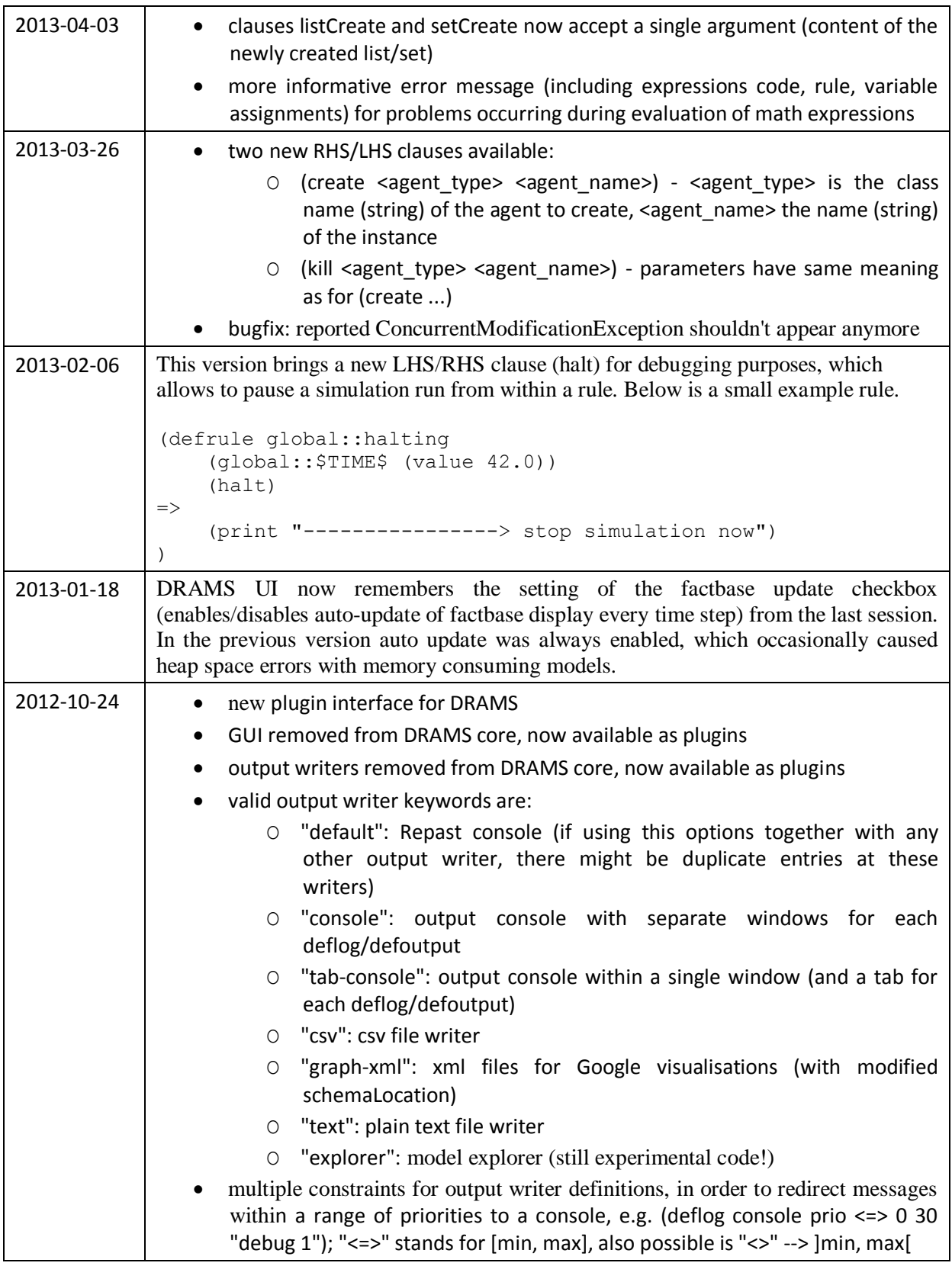

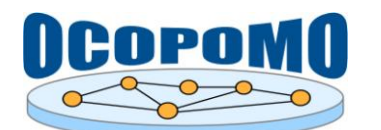

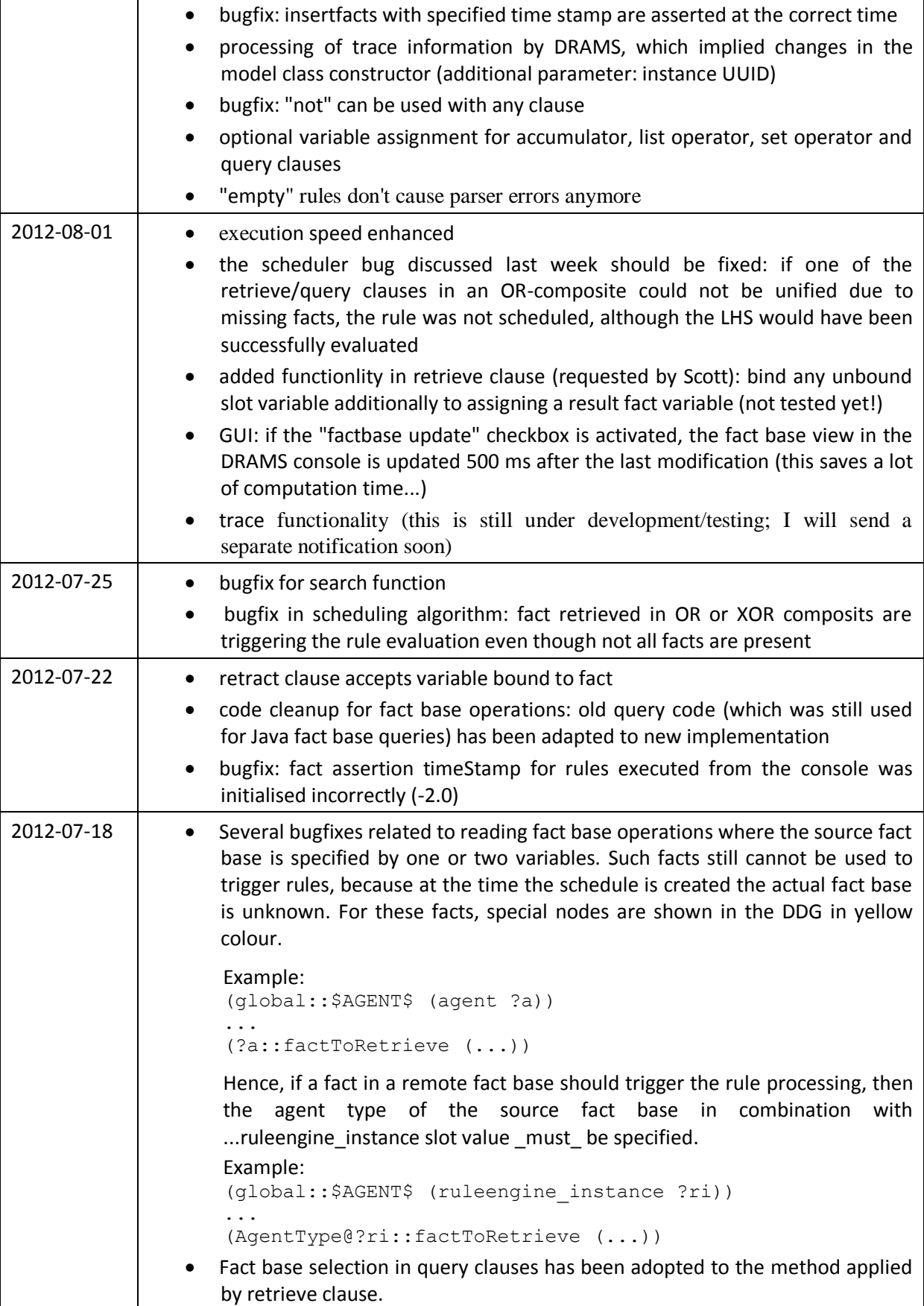

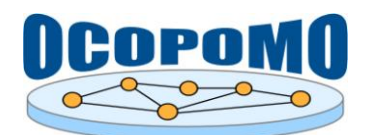

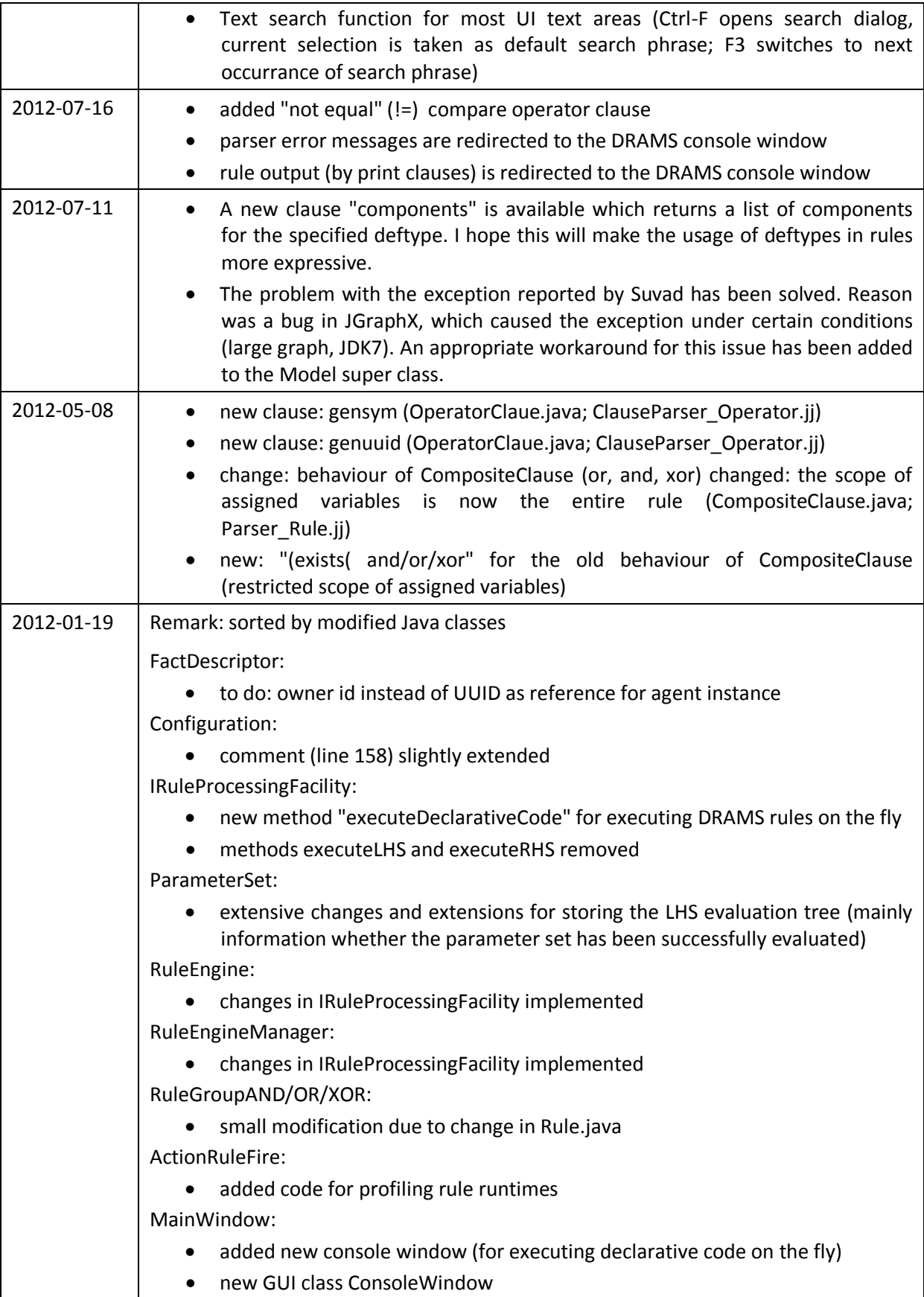

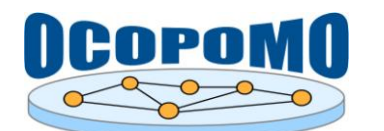

ClauseFactory: more differentiated error output for exceptions during clause instantiation ClauseParser\_Exists.jj: bugfix: for instance specification now also an indentifier (without quotes around) is allowed ClauseParser\_Operator.jj: declarative syntax for new operator FOREACH (keyword "each") added ClauseParser\_Retrieve.jj: bugfix: for instance specification now also an indentifier (without quotes around) is allowed Parser\_Rule.jj: handing over owner rule to inner clauses " " no longer allowed within identifiers Parser\_RuleEngine.jj: new construct "execrule" for rule execution on the fly (together with related implementations) added support for UUIDs in DRAMS code AbstractClause: method "setRule" set to protected ActionClauseAssert: debug output in line 120; to be removed CompositeClause: modification due to changed LHSComponent • implementation of setRule() JavaActionClause: if no result variable specified, the method result can be used as clause evaluation result, if type is boolean NotClause: implementation of setRule() OperatorClause: new operator FOREACH LHSComponent: extensive changes and extensions for storing the LHS evaluation tree changes in RuleComponent implemented ----> reverted to revision 245 RHSComponent: changes in RuleComponent implemented Rule: • changes in RuleComponent regarded new method for retrieving the evaluationResultParamLists RuleComponent:

"task" now additional parameter for process

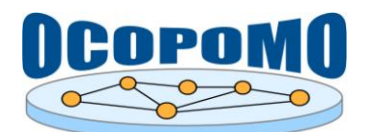

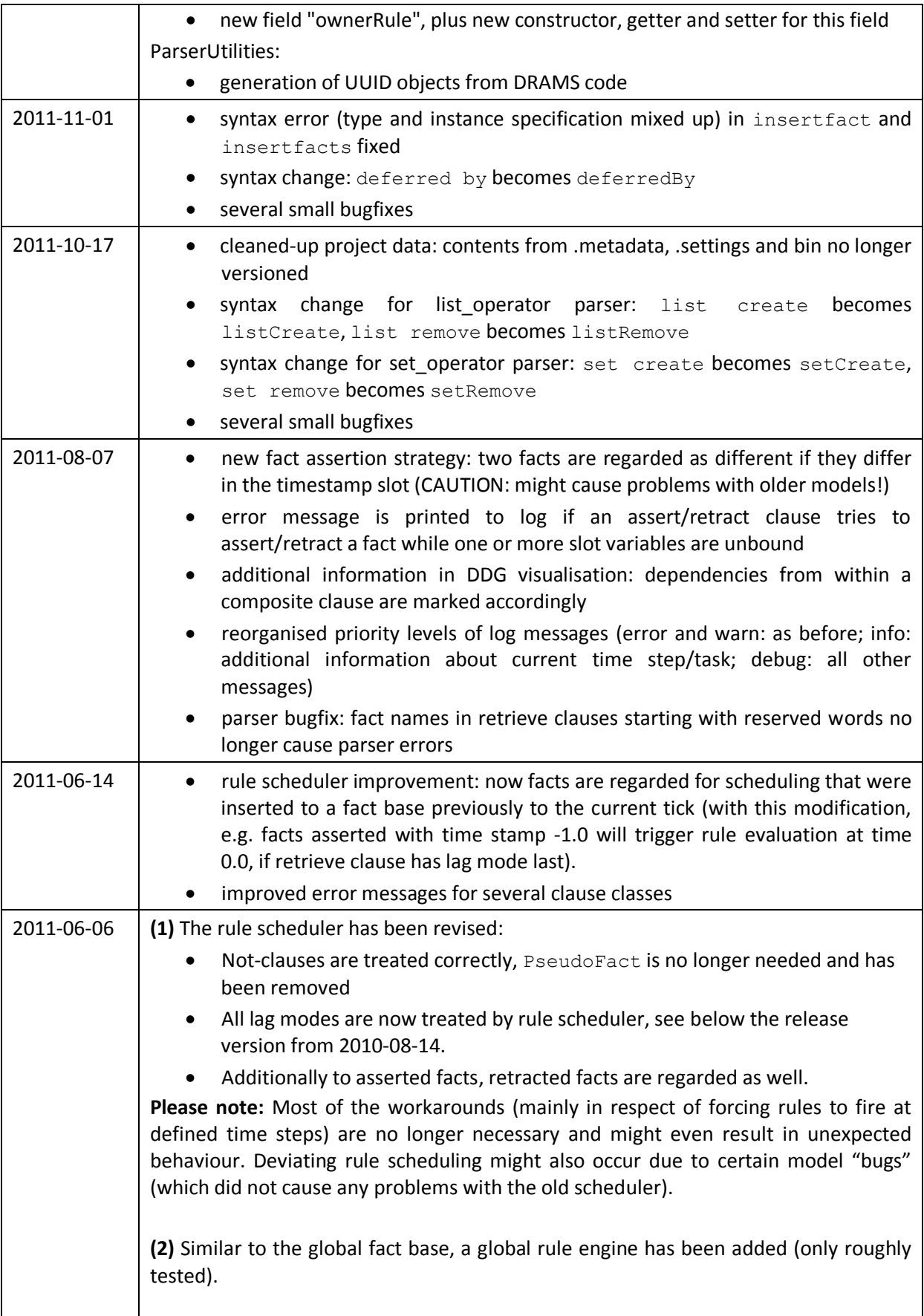

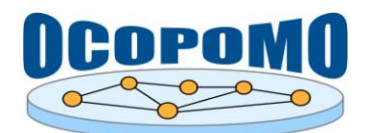

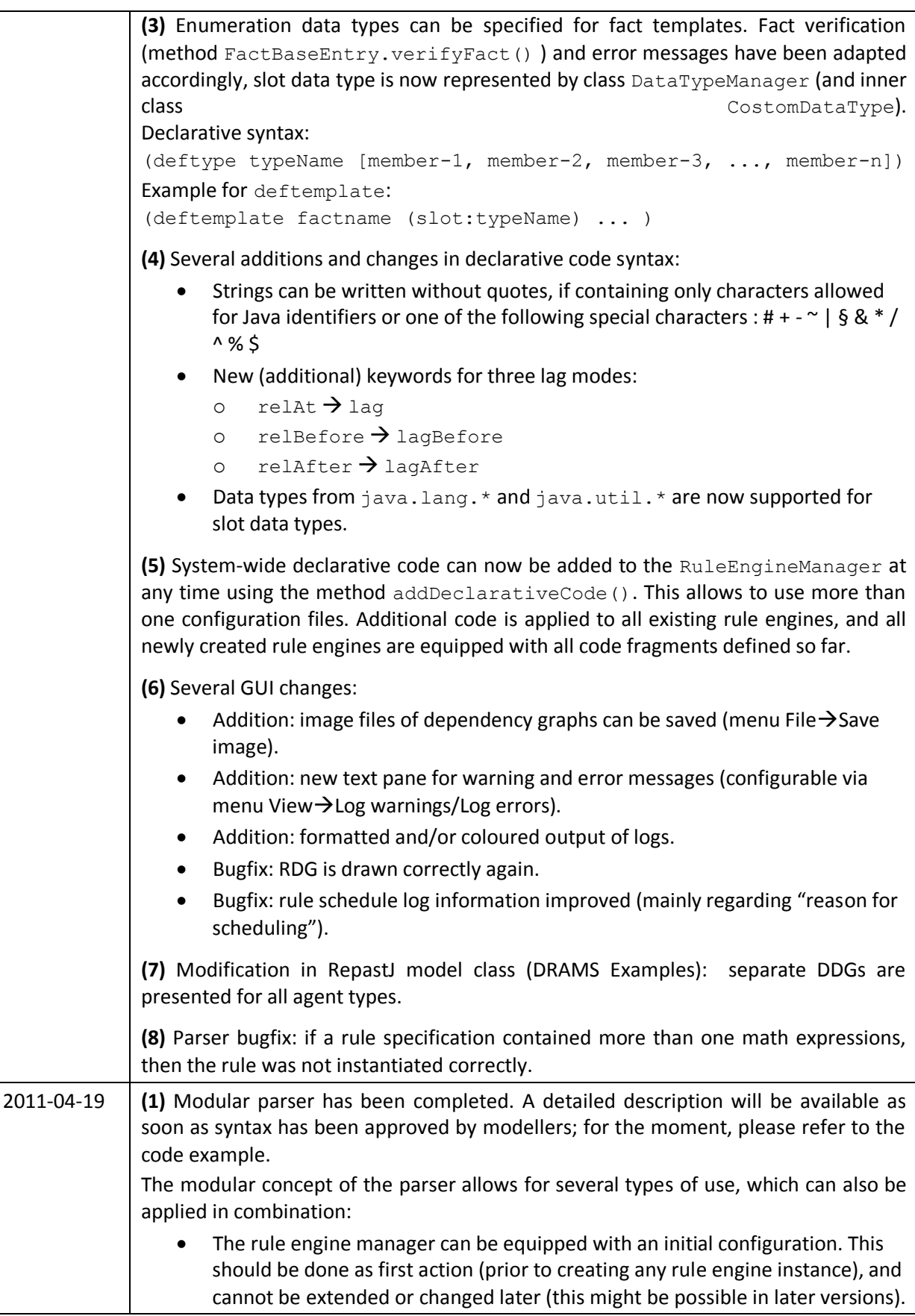

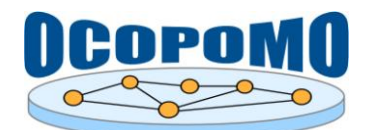

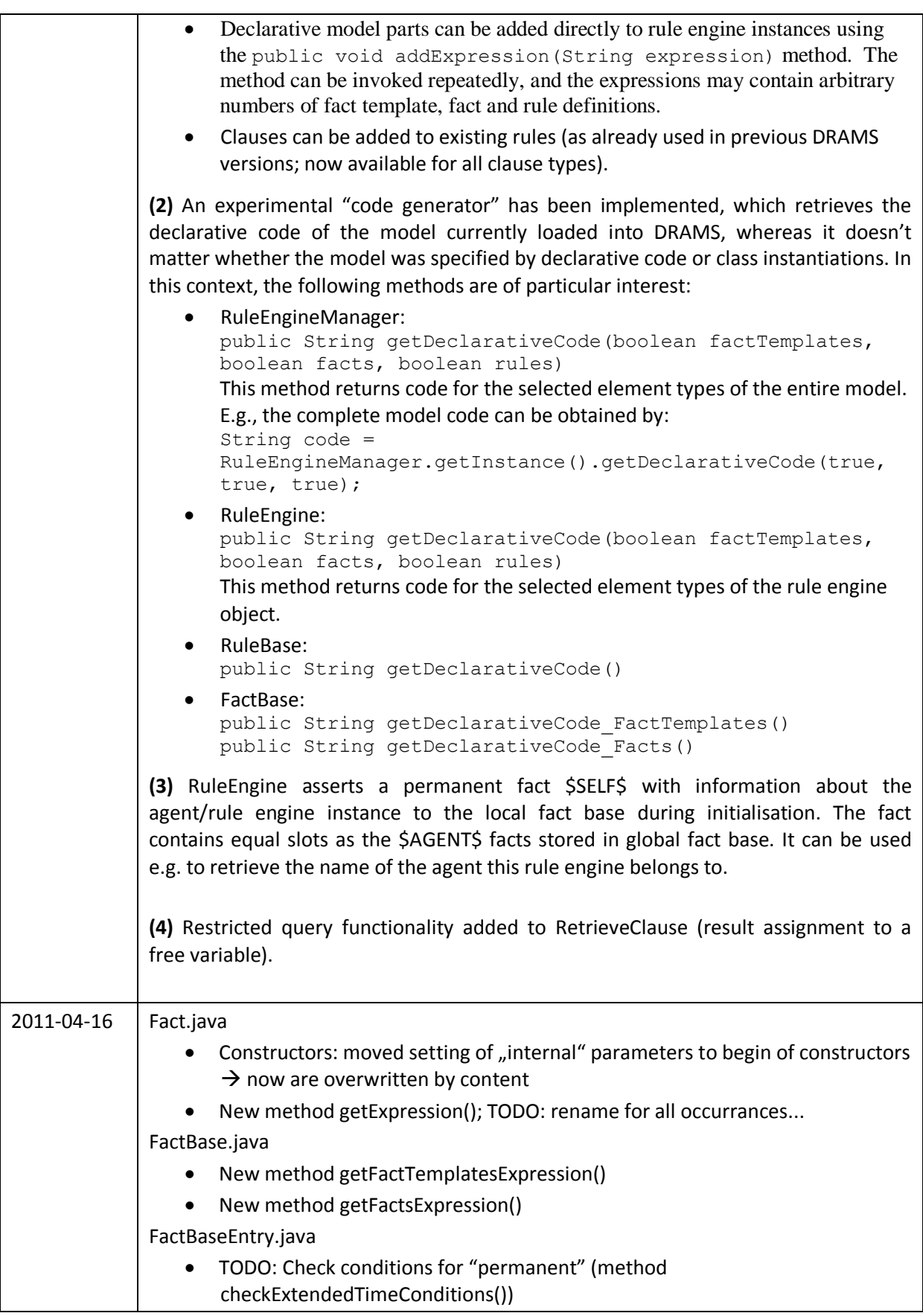

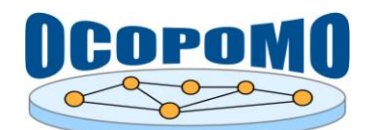

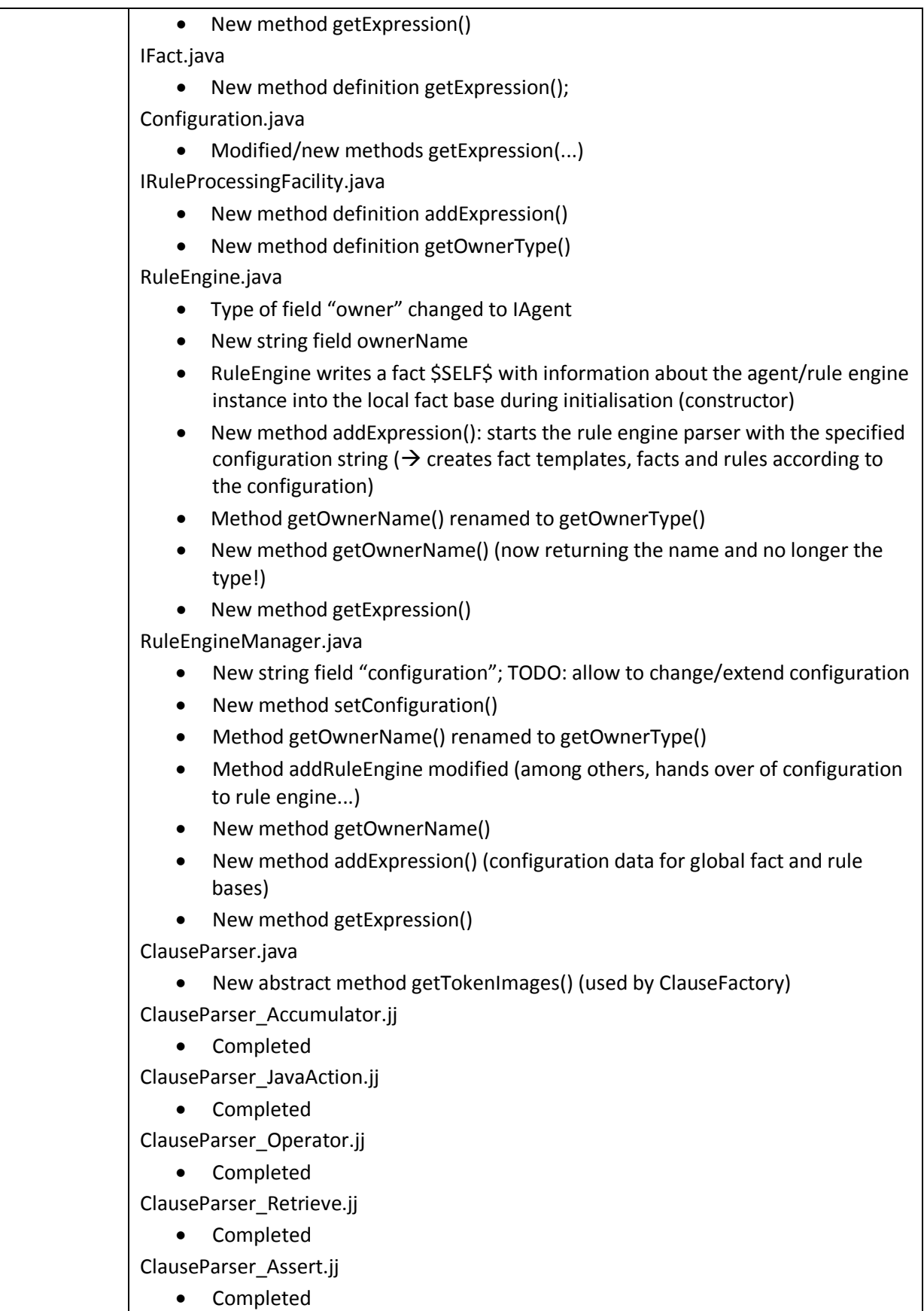

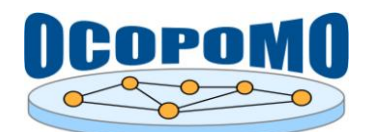

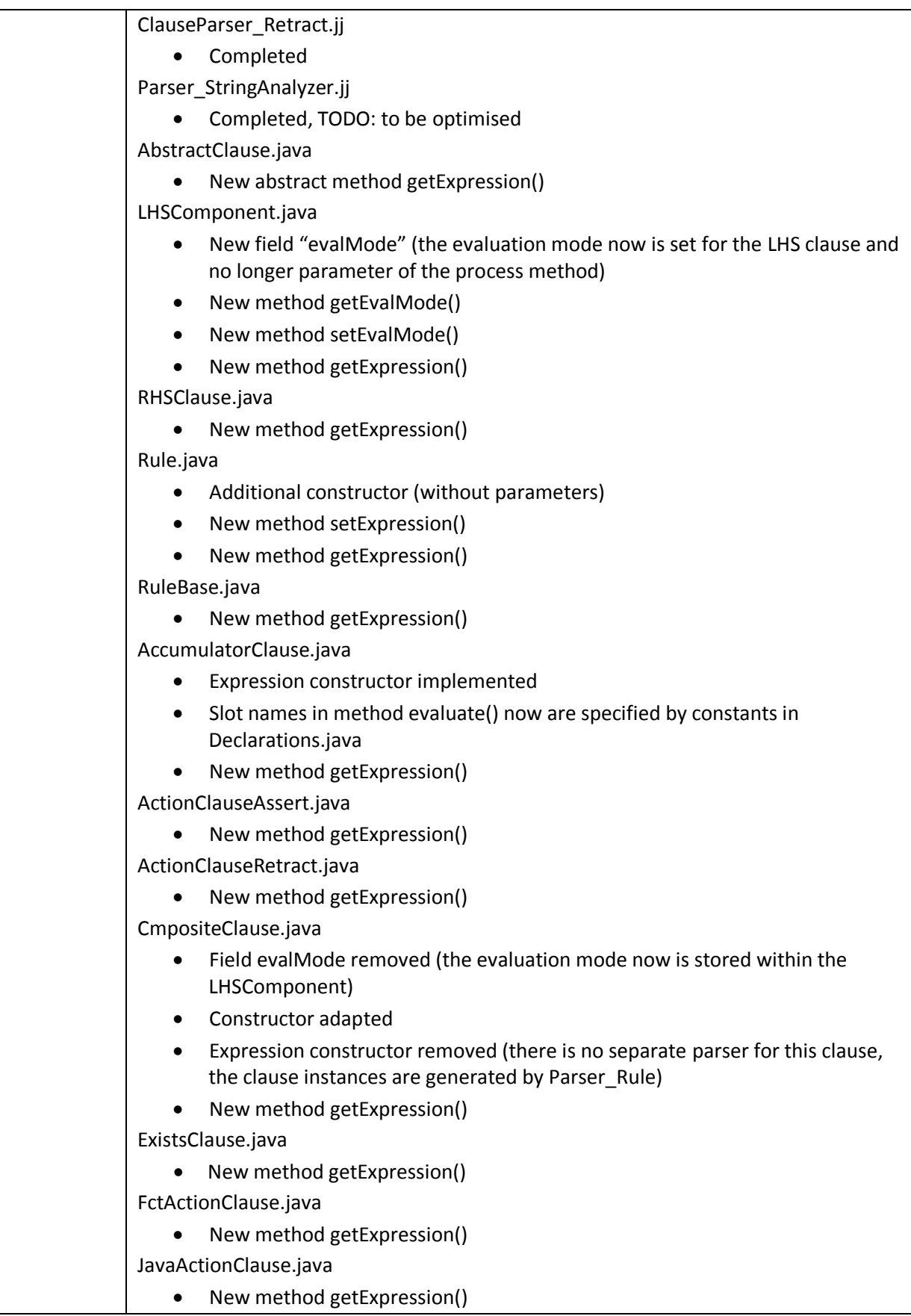

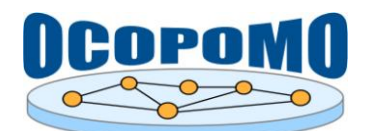

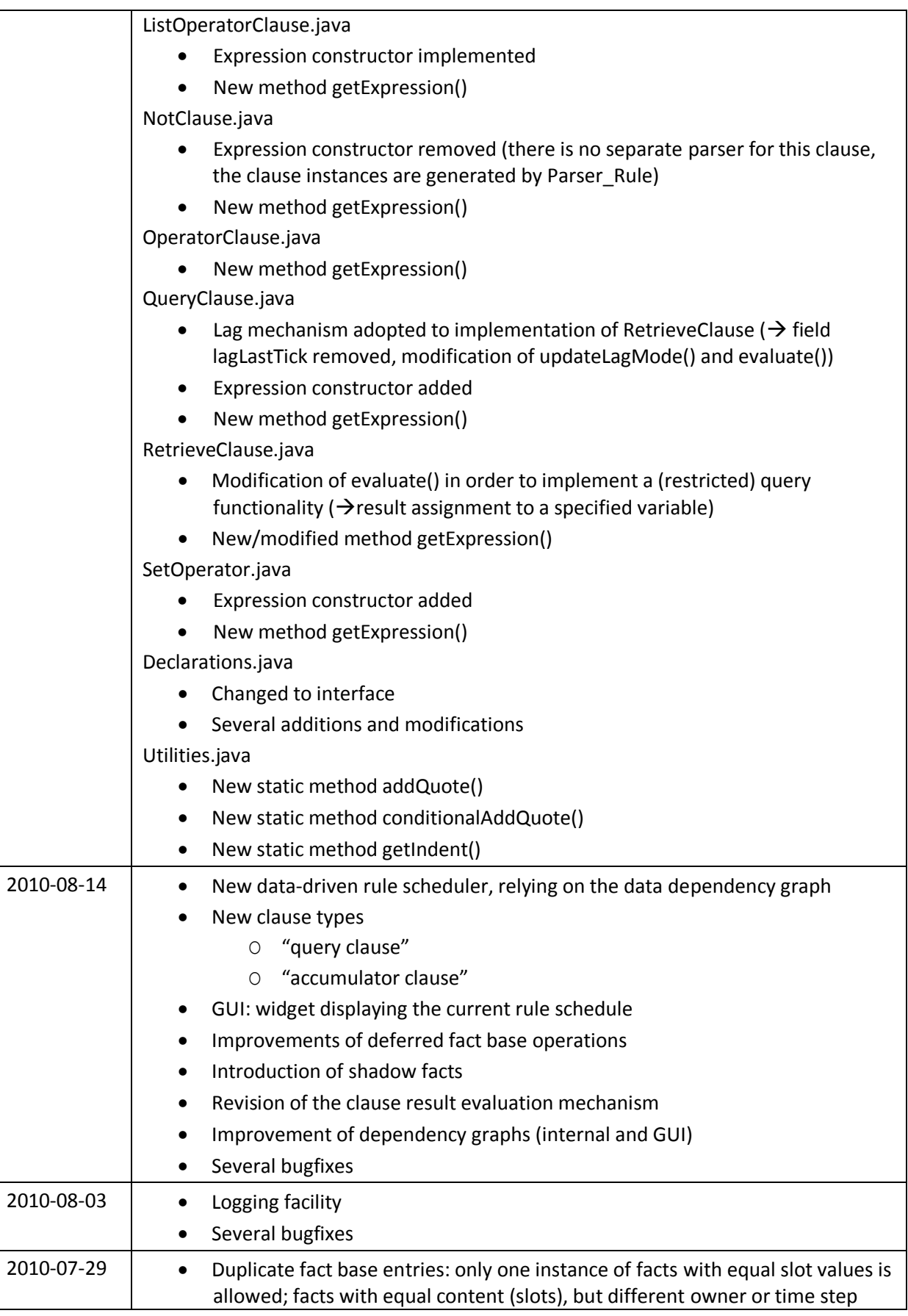

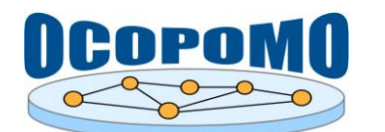

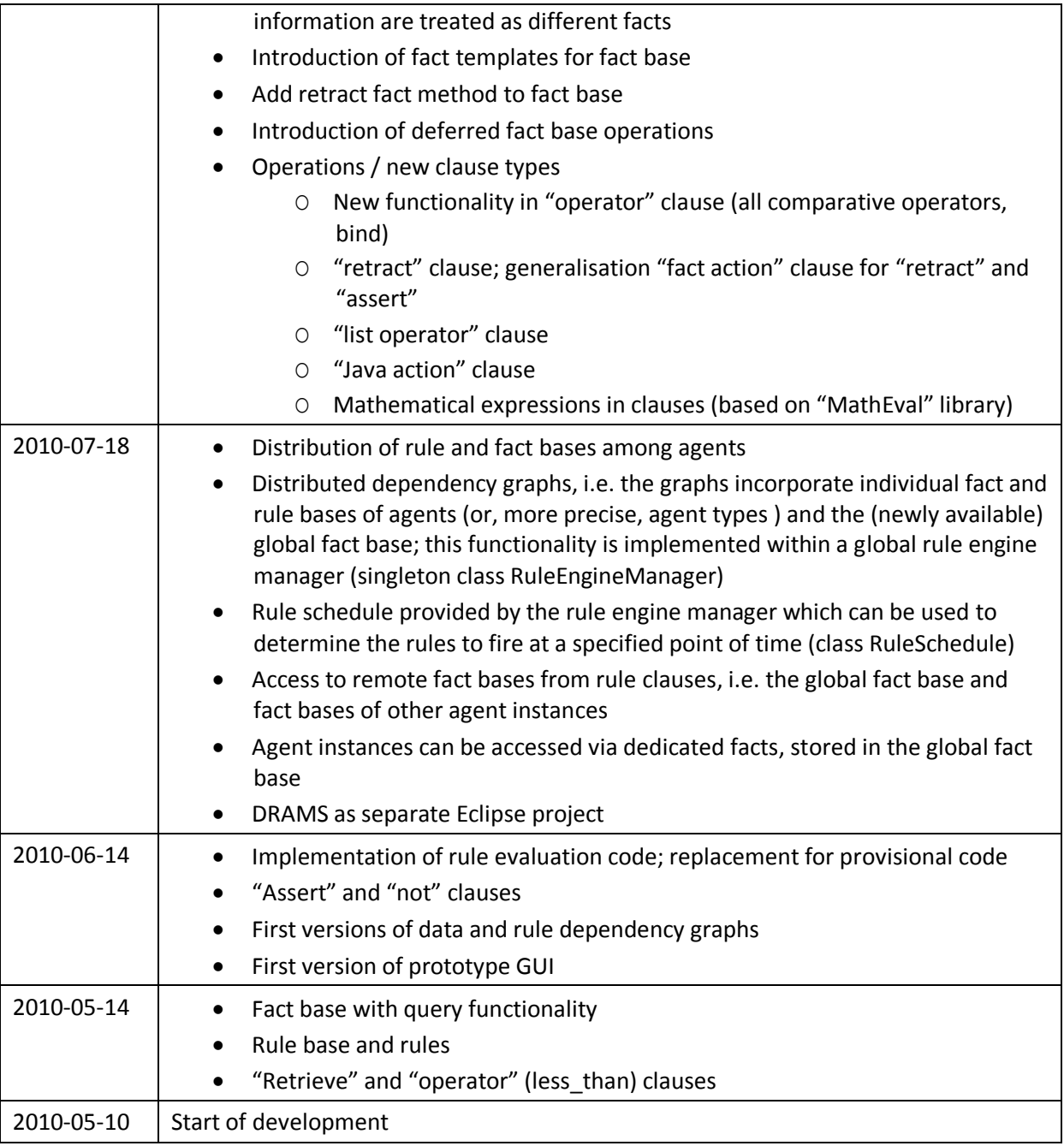